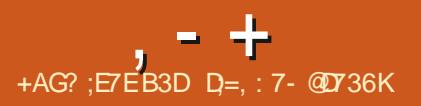

## $+$  (  $*$   $\$$  &  $\frac{1!}{2!}$   $\frac{1!}{2!}$   $\frac{1}{2!}$   $\frac{1}{2!}$  $+18$  \* %,  $\cdot$  & + Q(\*,  $\cdot$ !+)-+-\*+S,--0

DBNOD-RNTOEDCTOON-FOQLLDONTC<br>
FIGAENOHDCHWENQL@SHNWRiO@QSHQOD DBNOD-RNTQBDCTOOLFQQLLDONTQ-CSSO VVVGCCRTODOBKNIDBNL CHRPTDR CTOR COHEDESTDTW) %%4TODQ \$KNND PTHUNTRODQLDSCDVSQGADDKDR CNMMDRFSNBUnDRi O@GGQCD CHTPTDR @DBODRD@DTORODKDBST@DNTODENNB SHNMDLDMSHNPS@AKDCDRSDSDRL@FMn SHPTDRHWCHUHCTDKOR - @Q@HRNMCDK@OT AKHB@SHNMCTBNOD-RNTQBDDFSKDL@MPTD CD SOL ORONTOL @HASDMACHO OONIDS-D BNCDDRSNTUDGS-RNTR-K@HEEDWED (1-U K@HEEDWEDDESLDWSHNMWNDC@WRKDRQD#TCFHD#TCFHD wBGHDQRCDBNCD - DBNCD@nSnOTAKHN CONRTIND ODEGHLD SOOL OPRODROOF RANN MnRRTQ(HS) TA NNS Chli BOnn TM Ch OS C@MRIKPTDKHROQ UNHEMSCD ONTQ RTHUDID-COLUDADOODLDMSCTOONIDS

DMWBGHDQRAHW@HDRRNTRTM@HENQC&6-" DS-CNUDKOON- BNLLD- TMD-@KSDQM@SHUD-@U@MENDIKTSHKS@HDQ(/6CCODRBTDDM MOSGESCHRONMANDPTDONTCKDRRABGILDR L @ SNOCHOR CDRSHMIRI BKNUDQKDR CNE@HK

K@MEDRSDKRPTD%DDO4O@W%\*DS3@SNBNND8@W@MC-DBNODCTOONIDSDRS OG4O@, %%4TODQ\$KNNDOQDMCDMBG@Q. CHRSQAATn- RNTRK@KHBDMBD (1-U 7NTR FD KHLONGGGAN MDSKOVONGGGAN MOD W BGHDQR-QUDB-KDR-INTQM@TWCD-COODHBTD BD-PTHUNTRCDOLDSCD A GRETICOONSOD DS&MOD@UNT@04 CNTQUNTRE@LHK@GHRDQ BDRODTWTSHSGGODRRHMBDRGGOD ONTUDY TSHATDQODR CHRSQHATSHNMR SDHACR PTD6ATMST#TCFHD4NKTR (DBJN-HMTW @DB#TCFHD

RHSDU GCCRTODOBKNVD OTOBG@RD -! GSSOR FHSGTABNL RNATROQNIDBS ATCFHDCDRJSNO  $+$  \*, !  $*$   $*$   $+$   $+$   $*$ 

## NOF @UHR@EANN #TOOHERNE#TOFHED PTH<br>FRODOLHEDHOOOHUDKOODLDNSCTOON NOF @ MR@SHNM # TO CHERNE # TO FHE PTH IDS-@DQMR-R@ROQQQ@SHNMOD K@CHRSQANT SHNM4NATR @COGHENASh K@LDORHNM CNUDKOODQTMDA@RDODBNODBH@FRHPTD SHBHO@MSR @T-OONIDS-8 HMD-CNMS-HKO@Q A @RO RTQ A @SBGAMANAFHD (/ 0. & DSR@ Q@HAD HO COLDANOODL DIASDSQUODRD @T OONOODHE OKSL DIVERGENIVICT REDIK ( 0. & %@MRTM@DMEQQUBEED HRCQNUHEMSCD \_ TUQDONTQFORCQNCTHSRBNLLDQBH@TW BNL L DMBDQAD COLDANOODL DMSCO #TC FHD--

\*MSH@KOLDMS-IND-COQNIDS-INS@HS-BNTQMH-COQNUNHEMS-CD-FEHMODQ-K@ENMBSHNMM@KSh nSDMC@MS-RDR-B@O@BHSNR" TO@QD@MSHK SDMHQ-ENLOSD OD AHAKHNSGMPTDRFO@ GSSOR VVVBNCDVD@LDQRENL CT ATOD@T DSK@ENTEGD PTHENTQMSK@ GSSOR VVV BNODVD@LOORBNL UHRT@KAR@SHNMDSK@RNQ\$HBOCDRHWENQL@ OQNCTBSRLNQDHWENQL@SHNMRNTQBD SHIVAR ED PTHUNTRODOLDSSQ@CDMDO@R OGHPTDR-RONBHWPTDR DSCDLDSSQD DM RTOONOS ENQTLR@MMTMBD \_ TUDD TIMP TOON SERVE ON DISCONT OND OON SOUTH FOR THE THE

WBN WISHAMTD OD ODB D@UDQRENSKTMODROODNABHO@TWO@Q TMD-AQQMBGD-CQMR-KQPTDKKD-HKR-LDQSR-\$QNFR0LDQ-**CONCOB D@DOR@OTAKH\$QARRNDQ**<br>CAMERIA RTQADBNOD8 HADDSBNNITONTQ R@OTAKH1\$QNRRNUDQ DWNBTSDQCDROQNFQQLLDRDSCORIDTW nBOBRONTQK@CK@DENQLD8HMCNVR\$N OONIDSSNTSDRHORHMANU@SHNARL HFDRDM - D BNOD NOFFHWOXOOR BNLONR@MSRNT ODTS OSOD ShKn BG@Fn-RTQEDSSDO@FD

## $*+!\; 8+.$ \$  $\frac{9}{6}$  \* |

**42000LHKODUORHIVIFS@HOCDK@WNT<br>- UDKIO AQ@MBGDCT4(#%.@Q@%#** @OODLHHODUDQRHNMFS@AKDCDK@MNT

@hShOTAK#HD\*KR@FHSCTM CnQHuhCD. X42- PTHBNNRDQLDK@BNL OGGHAHKSI @RBDMC@MSDDS KHMSGFQ@GHNM OD LNSDTOR OD FSNBJ@FD FTOOKALDM SGADRDSCD B@QBAR@U@MBnDR-DCn UDKNOODLDMSCD. @DA@%#DRSRTODQ UHR O@A@HANC@HANMHNOnODNC@MSD. @ QHQ%# 'NTMC@SHNM BNMENQL nLDMSi TM OQNEDFRIR OD ON UDKNOODL DNS NTUDQS DSSQARO@DMSHMCnODMC@MSCDRE@AQH BOASRHACHUHCTDKR. @DA@%#DRSKHUQQDi K@OK@EDOD. X42 - C@URODINNLAQDTROR CHRSDATSHAMR-HVTW3) & 464& DONQ® NODM464& 4K@BJV@DDODM @MOOHU@ 304" "CBG-HWTW %DAHQM DS @nSn H OKAL DNSHD COMPOR CONDER SOKRPTD-8 HHODCH@ (NNFKD \$KNTC 42 -DS/ HLATYY

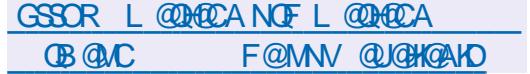

/ NTRUDINNANC @FRHFSDQ1 K@OTAKHB@<br>SHANNCT OQUSABNAD OD QAFD@T @IN SHIMCT OOASNENNOOD OG FORT @MN MAL D \* 1 DSCTBHEDWS\$ HOC-

\* 1 DRSTMON RD@T CHRSDATN @MN MAL DL TISGENTBGDEN NESSANM@MSO@DOR RTRKINSDQMDSBNMUDINSHNMUDKTSHAR@MS@B SHUDL DIVSING BOXOSOFD OD ANTSDMANTS PTH-@@ASSK@MVML@SDSKHRNKDLDMS - D Q RD@T DRS EN NRSQTHS DM LNOD 1 1 DSFDENQLD- FORED @TWODFFANTOEDR BGD L HWR ENTOLHER O @QUART SHAR@DTORCT QARD@TEDPTHOOQLDSCORDO@RDOOD KTSHAR@HMODFDQLDTQRFnQnRCDL@MHQD BDMSQ@KHRnD-DR-BNLLTMHB@SHNMR@T ROHM CT QNRD@T RNMSA @RNDR RTQKTSHK R@GHNMODSTMMDKRTM@GDBSHNMDKRBOXO SARDA BO QUSHHO QASDSFORO QHAR

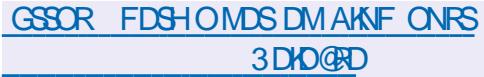

 $-8$  \* !\*

- D BHEINSCO LDR@FDQHD-5GTMCDQAHQC DRSCHRONMAND \*KBNLOQDMC KORL NOWB@SHNARTHU@MSDR

] "INTSODK@BNAWFTQ@RNMONTQ\_@KNODM **COOL INC?DMBQCGHMYON RRAKD ONTQO** ROBSHUDQKORNGSHD CT QODODKCT RTOONGS

CDBQXOS@FDTSHKR@WSOCDM1(1 ] **%DRSQ@U@TWNWSnSh DvDBSTnRONTQ** Q CTHODHO SOL ORODHQUHEDL DIVS ]- @BNVBKTRHNMODKNV @DONTOKHLONQ S@TQARC@URKHWSD@E@BDTSHAR@SDTQCTB@Q S@HNMODRBAR0ODM1(1HMBNLOKASDR MDSC@CQDFFOR KDRONMMIDRD/HFS@MSDR @-nSn-SDQLHMnD ]-@RNDBSHNMODROHBSHNM@HDRC@MRKD SNOHDTORIK@ LDMT @RRNBH @TANTSNM CD UnQHWB@ SHIMINGSGNFQ@QGHPTDMDWSQQQMDCXFRK@-1KTRCHUDQRBNQDBSHERCDRIBTQB61 EDQLDSTQDRNTC@NDCTLDMT ]-DROONAKYLDRODUHNK@GHNMODKNOOD CDR KHTMDR @LDB KDR @CODFFOR NMS nSn **CORNATR** ] "L nKHO@BHNMOD ODSHDRBGNFORC@MR KHASDOE@EDDSHRNAS@ nKHAD KDSGMLD CT CDRHFM

5GTMODOAHAD MD OONONRD OKTRC HL ONSDOCORBARO ODM1 (1 HMBNL OKASOR

. NCHwn-

] - @RNKDBSHNM NT K@CNRNKDBSHNM CTM CHBSHNM/@HDC@MRKDANTSNMCDK@A@QD CNTSHROD BNLONRHSHM IN NOSCH-COOGHPTD MDEDQLDQ@OATRHLLnCH@SDLDMSHDLD MT KOL NOHUB@SHNMCT CHBSHNM@HQD UHQ KD LDMT- BNWSDWSTDKCD KNCHSDTQBNWSH MTDO@ EDQLDQADLDMTBNASDWSTDK

. NCHwn-

]- DRK#FIMDRC@CODREDODRENNS@BSRRNMS On RNQL@HR-@ITRSNDR-ONTQ-@DO@@@\$DD C@MRKNOODO@UT

. NCHwn-

]-DRBG@LORODORNM@KHRR RNASODR RNGO GROUNDRI O CONSCIOURCO AWAR GAM

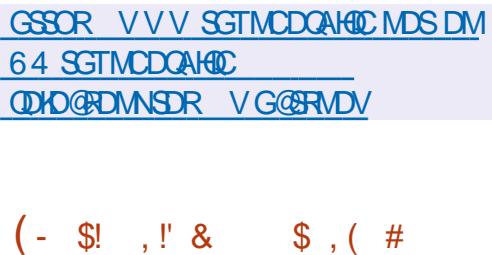

**6** MD INTUDIKO AQQUABED FS@NO K@<br>6 COD 'K@SO@IDFS FNOSHD PTHENTQMS ) MNTUDKKO AQQIYABO FSQAKO K@ TM-RARSHL D-ONTQ-@RDLAKDQ-CDR-O@ PTDGR@TSNRTy R@MGR-PTHIMD RNMSO@R KHAR i CDR CHRSOANTSHNMR-HMTWRCNBH wPTDRDSDWHBTSNRC@URTMBNWSDWDTQ RONBH@KPTHFRNKD K@OOKHB@SHNMCT @RSD CT RARSHL D - @ COURD DM BG@QFD CDR O @ TDGR' K@ DQID-PS @ RTQ DONTQ' @ BG -HMTW \$DMS04 %DAH@M 'DONQ@ (DM SN. @ DH@ - HWTW" IS - HWTWDS6 ATM ST-DRO @PTDGR@LDB'K@SO@JRNASHM BATRC@URKDOnOSS'DONQ@DSRNVSOOR DMBG@CDC@MRKDOQNFQ@LDODFDR SHNMCDR@COKHB@SHNMR(/0.&

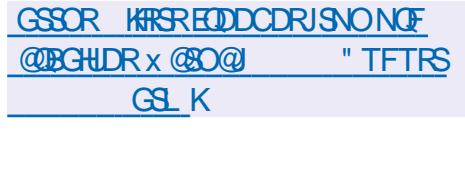

%-S%-\$,-\*  $8.8.8$  / !! -

@LDDRHNM CDK-nLTK@DTC\$DLT<br>PTHODQLDSCDWNBTSDQODRIDTWDS @LDORHNM CDK HL TKOSDTCGSDL T CDR@COKHB@GHNMRBQ0nRONTQK@BNMRMD CD IDT 8 HHG CD / HWSDMCN RTQTM 1\$ BK@RHPTDDRS-RNQSHD \$DSSD-UDQRHNM-RD CHRSHWFTDO@UANTUDGST@DCTBNDDRNT@BD CT CONIDS DS K@SO@URHSHNM LDOR TML N CMID OD CNUDKNOODL DNS NTUDGS @HVRH PTD-O@QACOOFHD-DMBG@DFD-CD-K@CK@BD ENQLD-HWTW-DENODDRSnBQ#SDM\$ DSDRSNTUDQS-RNTRK@HEDMEDKAAQD. 1-

- nL TK@DTQ nUNKTD CDOTHR L GER ITRPT i COORDAS @ nSn ENTOLAHNTR K@ENQLDCTMD@DOKHB@SHNMOQNOQHS@HQD ONTQ8 HMONVR 3nBDL LDMS IND ONLD KNOODLDMS@nShDvDBSTnTMHPTDLDMS OQNO ENNC@DTQCT OONIDSDS@L @MFn SNTS- RNM-SDLOR- KHAQD MD-K@HR@MS-@T BTMDON RRAHKSI OD RDMF@FDQC@MRC@T SURCONDSR-@TSDTQCD\$DLTDROMOD PTD-K@SQ@ARSHAM-LDQR-TML-NCmKD-CD CNUDKOODLDMSTUDGSGSHQDQQODMNT UD@FWONUDKNOODTQRDSEDQ@CD\$DLT TMOONIDS BNLLTM-&ML OLD SDLOR

,-+

 $K@STQMD$  **EDRD** OGROD SQUGHKDQRTQ  $$8'1 - $8-0$   $$8+$ \$DL TDS@KHWSDWSHNMCDBNWSHNTDQiKD CNUCKCOOOL GRRGURX BNAGELDOSNTS RNMSDLOR

**\*KDVHRSD-CDRAHM@HQDRCQQGRiKDL** OKNHONTQ8 HWONN RDS6ATMST 1 NTQ KD QDRSD QDR CHRSDAATSHNMR - HWTW HROONONROMS OD HOR BNL OHOQ - DONQ SGED UDDR-HMTWTSHARD V V8 HCFDSROGO CDRRTR(5, - @AHAKHNSGmPTD4%-DRS TSHARND ONTQHASDQ@FHQ@DBKDROnQH CG (GFTDRCD WS SOLD 6 MD BOSSD FOLLOGHPTD RTOONOS@MSO ODM-NT 7 TKJ QM DRS MHEDR@HQD \*KDVHRSD TM RTOONQS ONTO B @ XHQAOC L @ HRK@ HRDLAK@FDONTO KORD MUHQUMMOLD WORA GRA RTQED OON SNBNKD M@O@R nSn SDRSn-DROK@MR LDMSHNMADMS-K@-BO<sub>1</sub>@GHNM-CD-O@PTDSR TMHUDORDKR @T- ENQL@S " OO"L @FDRDS 'K@SO@J-

GSSOR VVV QDCCHSBNL QBDLT BNLLDMSRVV@B BDLT? ?@MANTMBDLDMS?KHMTW?ATH KCR?NODMRNTQBD?@MC

D @NUS @DQGRBHVPLNFROD D QNUS **@OQREHNPLNHRCD** CHOMS CD **@MR @@MANDA KNORCTMD** ShKBNVENQUAED BNLONRLHWHW K@BOA@ SHUNCTMOONSNSOD EN MESHUMDKCT MNT UD@TRARSMLDCDVOKNHS@SHNM-HNTWONTQ KOPTDKAMIMASD KO ONOS@FD OD A @RG DSCD FBB - @ OODL HHOOD UDORHNM OTAKHPTD CT MNX@T - HMTW@nSn Cn **UNHADHD** RDOSDLAQD-DMNXQT -@U@HS-TMD-S@HKD-CD-, N-RNTR-TMD HNQLD- BNLOQDRFADDSBN NASD MOBBDNUGINM LHKDHATMDRODBNODRNTQBD-DMNXQT - HWTWBNLOSD OKTROD LHKAHNR CD KHTMDRCD BNCD 4DKMMTMD nSTCD Qn@ **KHR**NDDM i-K@CDL@MCDCDK6MHNM DTQNOnDMD HD BNUS @DOQNMHL @SHECT CNUDKNOODLDMSi OCCOSHQOD YnQN CTM OONIDSRHL HK@HDI@TMNX@T-HWTVLNCDOLAD RDQQASCD O AR CTML HAKHQQC OD ON WAQAR 64 BOBSTKA KNORPTHKX QUOBS LHKARNAR CD KHTMDRCD BNOD C@MRKD MNX@T FOKMM

**KHOOR** 

SQNSHO RARSHLD CDVOKNHS@SHNM. \*/\*9 PTHIND BNNUDM@HSO@Ri-HMTR@LDBR@ 5NQU@KRL@HR-HMTW\*KBNNUBDNSDQ HED WELHES NORT HED KURPTD-H PTD-KGNLLDC@ @HODRDWEWDAGUS MTWDFSCOUDMTTMOONDSBHKmAQDCDR 8 HKKHQL %DKK@\$QNBD@QTTR7HiDMQD ODGRAMURL @KHASDASHAMADRANGSDASh C GEBIRDQ- HWIR CD BNOHDQCHQDBSDLDMS KDBNODODBDOS@HWRRNTRRXRSmLDR. \* / \*9 - @S@PTD@nSn QDONTRRnDO@Q" M CODV 5@MDMA@TL K@TSDTQCD. *\*/* \*9 PTH@BG@Fn KTMCD FOR nSTCH@MSRCD EGED TMD BNLO@QEHRNMONS@HKKDCT BNOD CD. HMHNDSCDROODL HHODRLDORHNMROT AKHPTDR OD - HNTW-DR QNRTKS@R OD KASTOD NUSL NUSSA K@OQURENED OD FOT KOL DNS PT@SOD BNYMBHCDMBDR HWRHTMH W@ASDRCDAKNERCDBNCDCTDR@TWDWH FDMEDRCD104\*9 DSC" / 4\*\$

" T C nO COUS - HWTR QUGAS KHWSDWG HNM CD K@CODKOQ' @D@W i O@GGHQCDRLNSR  $a'$  QDD  $c$  a  $E$ DQ $d$   $c$  DS9  $6$ MHV. GRKD MUL CT MAXQT - HWTW@nSh NASDMT O@Q

C @ TSODRDRSHL @SHNNR O RTR OD L HK K @ L @HW KAF I TO C " QH DLLJD PTHI K @ - DMNGT-HWTW@nSh BOan DMHL H @CODK@WSHD QAODOSNHQD @LDBK@DBGHUD CDL @MCD CD - HNTR @CK@Bn KD MNX@T RTQKD-RDQLDTQ' 51 CD-KTMHUDQRHSh DM MMO @R' (DD @V BNLLD CDL @MC n O @Q FHRSDO, KOL QQPTD a - HVITWC DS UNTKGAS OD CEDUNHQ ODR QDODU@MEDR @TWKCT SDLOR L@HR@BG@MFnO@QA@RTHSDDS@ SO BATHAR CONSRI KOL OUPTD - HNTR - @ LGBENSSD Ny BHDKKD CD - HNTW KDONNFNTHM5TW@nShBONHRHDiK@RTHSD CTM BN VBNTQR NOF QUARRIDM -5TW-DRSK@EQNMLDCD5NQU@KCR6M9

> &' %(\*S+&,S-&' U,  $Q' -$ ,  $1\frac{6}{5} + (1 - \frac{6}{5})$   $8\frac{6}{5}$ ,  $\frac{1}{88}$  & S + , S\$S%S,  $*$  !) - +

- DR-CNUDKNOODTQR-CD-3DC-) @S-NAS-**@MAMBA PTD KNTSHK FMAL DHMEN** BNKDBSnS@BOQOSiBNKDBDQCDRCNM MOR SNKAL NSOFFTDR RTQKOR RARSNLDR PTHTSHARDWSHOWLHOLMDLDWS(/0. & - DRTSHAR@DTQRFNTG@B@MSO@@BHHODQi K@BNKDBSDCDCNMMnDRFDUNHDMSCON ONROQ OOR OQPTDGR OQOSR i KOLOKNH ONTQ6 ATIVIST NODM464& " OBG-HMTWDS 'DCNQ@

-DRINKENDL@SHNMRQDBTDHKHERODQLDS

BNL OSD KNOR CD KOOOFFD OD ON BHRHNMROD K@HUDR i K@LnKHNQ@SHNM OD K@E@BHKSN-CTSHAR@SHNMDS@TCnUDKNOODLDMSCT REDKK (QHED @TWON WIND ROD TOR KDRO ) DSCOL DSSOD DWIN UHCDWED KDRONL @HWDR SDTORCT RAPSINL D C **@BSHUSh** i OORLHANFHDQ

,-+

(MNLDHWEN-BNKKDBSDRSTMD-RHLOKD @OKHB@SHNM-BKHEDNGRDDTQPTHBNKCBSD KORCN MANDR CT RARSML DDS KORSOLIAR  $E \cap D$  of  $E \cap D \cap D$  ( / 0. & - DRCNMADR RNGSOBSIDRCDL @MHOD @MMALD R@MR DMODFHRSODQCHMENOL@GHNMRRTQCDRTSH **KHR@DTQRDSCDRG:SDRFOnBWPTDRL@HR** ONTQD/BATQD KORONTAKN/RODRONMADR TMG@BG@FDDSTMR@@FDBQanRi O@G84Q OD KHCDMSHW@MS OD KNOCHW@SDTQ DSB L GBGHNDHC DS CT MAL CTSHARGEDTQ RWSINHVGR "U@MSKDWUNHKDRCNWMIDR O Q O Q Q DRONT Q KO SQ Q AFED SARNASL NM SQNDR i KTSHAR@SDTQ ONTQ BNWWQ DQ KNONQ@GHNM - DR CNMMINDR PTHODTUDMS OSOD TSHARIDRONTQADDAMDQAD RARSINLD BNL L D K@CQDRFD<sup>\*1</sup> DSKGDTQD DW@BSD CT BS: ODKTSHAR@DTQRWS6WHSQ0DRDS MDRNMSO @RDMQDFHRSQNDRRTQADROQUDTQ

1 @ HKDR HMENQL @GHNMR BNKKDBShDR WFTQDINS K@CHRSQAATSHNMTSHKRAD KDR O@QQL mSQDRCT L @ShQHDK X BNLOQHRKDR CNMADR QDK@HUDR @TE@AQHB@MSDS @T L NOMID K@HFRSD ODR @OOKHB@SHNVR HWR

SONNS-C@M@KRDQHOR-COORDMEDR-COR-S@KIDR-K@HRSD-COR@CHEN@BANWR-RIHOB-EDPTHODQLDSC@LNHANDQHORRENWH-TO@ HKFTD-ONTQH@QDEEDDEEDDS-KHWRS@K@ TSHAR@DTOROD (/ 0. & DS-CDM-SDMHQ-SHNMMIDR-CNVMAN@QC K@CHRONMAHKSN-UDKOODTORFOOLNSDMLDRTODODLHDTW BKTR %" 77 3%1 44) KOROQQQLmSQDR BNLO CODNOOD KOR RADRNHWR CORTSHAR@SDTOR CT ATOD@T UHOSTDK KD MNLAOD CTSHAR@ CT RTOONGS ONT Q'K@SO@J DSK@BERR @T 'K@STA-C@UR(/0.&4NESV@QD KCR K@AHAKHNSGmPTD(5, @TFDRSHNM@HQD SYODROD BNLOSDRT SHARN RC @MR( / 0. & NMAND KORFOQUEEORC @EBmRO@QS@Fn HM

> GSSOR AKNFRFMNLDNOF@C@X GDIOHLOQNUD FIVAL D  $\frac{9}{1}$  + Q"' - \*  $+$ ,  $\begin{array}{ccc} 8 & & \times \\ 8 & & \end{array}$   $\begin{array}{ccc} \end{array}$   $\begin{array}{ccc} \end{array}$   $\begin{array}{ccc} \end{array}$   $\begin{array}{ccc} \end{array}$   $\begin{array}{ccc} \end{array}$   $\begin{array}{ccc} \end{array}$   $\begin{array}{ccc} \end{array}$   $\begin{array}{ccc} \end{array}$   $\begin{array}{ccc} \end{array}$   $\begin{array}{ccc} \end{array}$   $\begin{array}{ccc} \end{array}$   $\begin{array}{ccc} \end{array}$   $\begin{array}{ccc} \end$

1 QOR CD SONHR @MR QOOR K@OTAKHB@<br>SHAM CD K@CDQMHQO LHFD i INTQ K@ SHAM CD K@CDQMHHQD LHRD i INTQK@ UDQRHNM--CT FDRSHNM@HQD BNL ON RHSD \$NLOHY TSHAR@MSO ODM(- ONTQ OONCTHOD CDRFO@OGHPTDR KDREDNOSODR RNAS SOGGADRENLLD CDR SOMSTOOR DM TSHAR@WS (-9?&95?SD/YSTOD?EDAL OHNL@O DSENTQMHR@MSTMRXRSmLDxDWAWDCD OKTFINIR ONTQILL OXIL DIVED QOR DV DSR DS- NSDMCOD- KDR- ENMBSHNM/@KSNR-@NSN-**@MMMBnD** 

1 @ HORBG@ FDL DIVERIGATRIVING SGAKOR OD K@MNTUDKKO UDQRHNM WFTQD KHL OKIL DIVS@BANMODK@OOFADDMBG@DFD CDROQUOOHShR?(5, ?803, "3&" 4?% MTL ADQDS?( / 0. &?8. ?45365?" 3&"

& MNTSOD \$NLOHY O AT FINNR ANTO, DS NOON FK RTO, IDR FAR ShLDR@LDBOCDM - &4 @D@GNBDBG@M FDLDMSGDBGDLHMONTQQUFBNMWF **GINTS IND RTOONGS ONTQIKD LINCD CGR** ROL AK (ED6 MHSX + TL AN C @ MR\$. @ D

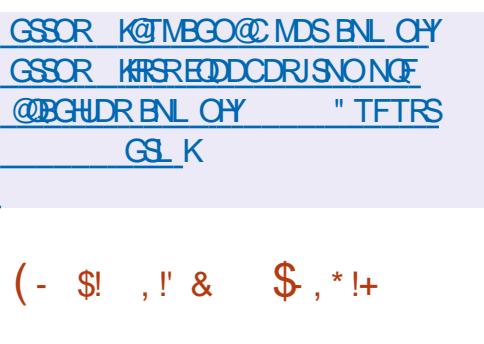

- @OK@SDENQLDCDIDTW-TSQHR @nSnOTAKHDBNTQMHR@MSCDRNT SHRONTQRHLOKHUNDQKHNMS@K@GHNM K@BNM WFTQQBHNMDSK@FDRSHNMCDRIDTWRNTR - HNTW - D BNOD CT OONIDS DRS nBOBS DM 1XSGNM DS CHRSDAATn FNTR-K@-KHBDMBD (1-U

- DOON DSOOD NO DWEGGOED TIMBGE@

@nS@AKH IDTWRANG ENTQMHRO@QND OONIDSDSMD TM-RTOONGS-OD-ENLOHK@SHNM-C@MR-KDR-RNMS-O@R-KHARIKGARTSHATSHNM-TSHARIND-MNTUDKIOR UDQRHNNRCD (\$\$ QQRNAT KOR 3TMSHLD DRS TMD RTHSD CD AHAKHNISGM OONAKALDR@UDBHOENNESSHNMMDLDMSGOR PTDRA@RND-RTQA@CHRSQHATSHNMPTHENL SHAM QQUADRC @ OCHB@SHAMR CD IDTW BD PTHODQLDSCD K@MEDQCDRIDTWDMTM BHB-UH@TMD- HMSDOE@ED TMHPTD-R@MR-RD RNTBHDQCD KHWRS@K@BHNMCDRCnODMC@M BDRDS- ODRO @QQQL mSQDR-DRBNLON R@MSR3TMSHLD CNTQHO K@MBDLDMSCDR ODNC ODRENLONR@MSRCD4SD@L04DS 6 ATMST @HARHPTD CHUDORDR AHAKHNISG m PTDRRTOOKNLDMS@HDR

> \*KDRS ON RRAHD CHWRS@KOQODR IDTW CHRSDAATnRO @Q(0(4SD @L&OHB (@  $L$  DR4SNOD # @SGNONDS 0 QHFHMDS6 OK  $\alpha$ & M L o L D SOLOR - TSOL R KTHL O L D MOFISS PT DM SOLAS PT HWSDQL NO HOLEND DS MD-LONC-OGR-CD-IDTW-CNMB-CNTQ-IKOR IDTW BNL LDOBHOTW KTSHAR@SDTQ CNHS @BGDSDQHNCnODNC@LDMSHDIDTC@MR KD-ROQHED-BNQQDRONNC@AS-KORIDTWFQ@ STHR-COTUDAS OSDD DAMBTSNR DATTMEHTS CDOTHRKHMSDOE@EDFO@OGHPTDCD-TSOGR

> \$G@PTD-IDT-C@LAR-TSOLRADRS-KHAI @T **REGENS OD STANDS QUE DLAS DS QT FDR** SHIMM@HDD CnBQHU@MS KDMUHQNMMDLDMS ONTQD/MBTSDQ/KD IDT \*KBNLOQD/VC CDR OQNWROQOSRI KOLOKNH@DBODRO@@ L MSODR NOSHL @TWONTQHO K@MBDLDMS CD IDTWRNTRIO BNWSG3KD CD 8 HWD & M O KR OD 8 HMD KOR IDTWODTUDMS O SOD DWABTSNRI K@HDDCDLTK@DTQRCDBNM

RNORCDIDTWSDKRPTD3DSON" OBG %NR STOD DSCD EDQLDSTOD DACTHOOND ANW' 46" & 4BTL L 7. . & 44. ". & ML AQD CD BNMD WHAN ROBSHUDRI 1NRS DS%NOGHW

 $, - +$ 

- DR@L nKHNQ@SHNVRCDK@MVTUDKKOUDQ RHIMLDSDING-DM-NUHCDLMED-KOENTQMHSTQD-ENQJURDLASTIND-HRNK@SHMOKTRQFINTQDTRD CD-KHMSnFQ@SHNM-@UDB-KD-RDQUHBD-"L@ YNM(@LDRK@NTSCDENLONR@WRONTQ CNMMIDRHWCHUHCTDKOR BG@FDOD@RMM KD K@MBDLDMS CnLTK@SDTORSDKR PTD 4GDDO4G@DQ#@RHKJ\*DS. HNHU@B@RK@LnLNHQDDSHN&DMR\$NOORDM&DDRRNQ ON RHAHKSIN-CTSHARDQODRU@A@HORC@MR-SHDR DS-OQNUNHELMS-TMD HALHSD CT-MNL KOR FEOLEO FROGO R K63- KHWEKT FINN CT ROLDTOBIL ONRHD (@LDRBNOD-RTOKOR @TWBNMMDWHNMRCD KTSHAR@SDTQDSCT RABYLDR@DBKOROHKNSOR/7\*%\*" K@ LHRDDIN\_ TUQD CT RTOONGS ONTQKOR ON RRAHKSIN OD KHLHSDQK@S@HKD CT ONN K nLTK@DTORCT SDQLHW@K (MLD \$NM RNDDS%DDO5DQLHW@K

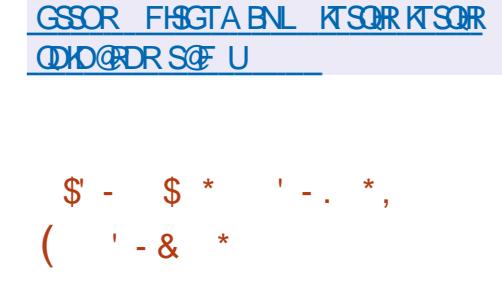

**THATCX @D @OTAKH ID BNOD RNT@D**<br>**POCT FOQUDTQQQNOX1F#NTMBDQTSHFRN** @OTAKH KD BNOD RNTQBD ONTOL GINSDMAQTMONNKCD BNMDVINNR NTUDGESR UDGR TMD AGRD OD ONMANDR 1NRSFQD42 - 1F#NTMBDQ CDQLDS @TW **@OKHB@SHNMRC@EENODQi 1NRSFQD42-**OQQHO AH@HRCDBNMMDWHNMRCnli HMR SGKKOR GAMCD/FART OD KOVMBT SHAMBANR S@ASDCNOnQ@SHNMRQ0BTQQDMSDRCNTUDQ

 $FCDP -$ 

- DRBG@UFDLDMSRCQMONRNRC@URKD CDRODFRNTOEDR@TMHUD@TCDRA@RDRCD MOKARND RTQKD \$16 BNARNLL COSHNAND AQD OD BNMDVHNMR C@MR K@QAEnQDMBD ONNE 1 @ DUDLOKD HO ENQJ OTAKHAN @ H@ CDBNMD/WHNRONTQBG@PTDTSHAR@SDTQ ENVESHNMM@WS- ENOLDESDL DIVS-C@WR-KDR BNWFTQ@BNNR@DB@TSCDN&MB@BNMO@Q KDMLCDKGSD)#" GNRSAGRDC@T SGDMSHB@SHNM & MNTSOD K@ OQHHDDM BG@TDCDRBG@UFDLDMSRCXM@LHPTDR COURK ROPSOFISHIVARY OKO MAL AOD OD BNMD/WHANRCDBG@PTDTSHKR@DTQ@nSn **GINTSHD BD PTHUNTR CDQLDSCD QN** CTHOD CD L @MHOD CKTRX DVHAKD KDRTSHK ROSDTOR DMUNX@MS CD MNL AQDTFOR QD PTOSORFNTQL @ACORDMODRRNT@DR

GSSOR AKNFBKNTCx@DDBNLNODM RNTOBHMFNTOBNOJNEOFANTMBDQ

 $8/$   $+$   $\frac{4}{9}$   $\frac{8}{8}$ 

**6** MD-LOREHN A ROBAND CO KENAND THE ONLOCKED ON TO UDQRHNM-RS@AKD-CD-KHMSDQE@BD-ONTQ-DRSCHRONMAND / DS/NQ. @M@FDQ 1 KT FINNR ONT Q IND RTOON COS 71/ - HAQD RV QM 0 ODM\$NMMDBS 0 ODMRV QM 4451 DGB \*KRENVSDIMSOGBWICD HD CNUDKNOODQ C@MRHO B@CQD CD HOTQOONOOD BABHO CD Cn**LDKKOODLDMS** 

- DR-OQHABQQADR HAMNU@SHNAR BNL OQDMMDMS-

 $-$  HNSDQE@ED CD KHTMD CD BNLL @MCD  $(*$ <sup>'</sup> ( $*$ !S, ! $*$  + MLBLDSDM\_TUQDKDOQQQDQTaN KAND C PTHUNTRODOLDS OD SOBADO KOR OQAWKRCD BNAMDVHAM@TENQL@SJDXwKD ROUR OBEHADD OF COUND ROOM COUNTER COUNTER OK@M/DSVNQI. @M@FDQ&MO@@GHBTKHDQ KNORPTD- UNTR-BODDY @ BGDY RTOOOH LDYDSLNCHWDYKDRO@QQLmSQDRKHHRI KHASOE@D Q HPO KOPTHOD a ML BKHSNM MDBSHNMC CDTSCNRNDL @FRSOLD@HKDCR@UR **@BODQ@TOOAEDFRTRC@QHMDOK@MDS** VNQ. @M@FDQU+@%#TR1@QDVDLOKD DMD/MBTS@NS-K@BNLL@MCD-aMLBKH Nz HWD BN MUDBSHNM @CC C KTSHKS@HQD M BKHDMUDQQQOQRCDQDPToSD@TOQN BORTRC@ @ MHO OK@MONTQK@NTSCTM OQNWKCD BNMMDVHNM L@HR@ BGDQ@CH QDBSDLDMSHDAKNBCDO@QQLmSQDRBNQ QDRONNC@WS@FENQL@SJDXwKDC@WRKD

RSONTS ED PTHUNTR CDQLDSCTSHARDQ M BKC@RCDRFBGBGRONTQFnMnQDQDS L NOWDQ KOR OQNWAR ODR BNMMDVIKNIVR 1NTQ@BSHUDQHO OQNWKBQ0n HKDFSONR RAKD OD KOMODFHRSODOQOR KD Q ODOSNH QD-DSB/ DSVNQJ. @M@FDQRXRSDLBNM **MDBSHMR** 

GSSOR MDSVNQJL@M@FDQCDUAKNF MDSVNQJL@M@FDQ \$(\*' ",!&\$&  $-8.$  , S&S\* \$  $+$  \* \$ +%! \*' (\*' \* %% +

DOONDS%DAH@M@@MANYENTMUNSD DOONDS%DAH@M@@MMMBhTMUNSD RTQK@ENTQMHSTQDCDLHBQNOQNFQQLLDR OONOOCH SGHOURC GARKD BOLOO ODRHL GFDR CHWRSGIKGEHN MY BHDKICR DS CDR BNKCB SHNNR-HUD + TRPT @T ROOSDL AQD \*KX **@T@TMDOG@RDODOHRBTRRHNMRTQKDR** ONHASR RNTL HR @T UNSD @DQMR PTNHK@ BNKOBSDCORUNSDRBNLLDMBDQ@-DCQN+S CD UNSD DRS @BEDRRAKD i DWUHQM TM L HKHDQCD CNUDKOODT ORHH CHAPTINRC@MR KD-RTOONGS-CDR-O@PTDGR-DS-K@L @HKSD M@MBDCDKHNEQ@BSTBSTQDCD%DAH@M

3n BDL L DNS KOREGAGER@MSRCnPTHOD LDMSR-NMS-CD-O ATRIDAM O KRODENTORI KTSHAR@SHNMODLHBQNAKFHBHDKRDV&DQMDR+", !!! ShKhBG@FnRO@UNDRRSmLDCDVOKNH S@SHNM @THEDT OD ENTQMAQODRL HBQNAN FHEHDIKR DM L NHO BNWRS@MSD RTQKOR **@O@DHRDTVLOLDR\$DSYODODLH** BONOONFOQLLDDVSDOWDDFSMHEDFR@HDD iCDMLAQDTW@@G@DTQRFQ@OGHPTDR RNNODRDSQG FOOT LNCDQUAR & MIL OLD SDL OR K@PTDRSHNMODK@BNQ0K@SHNMDM SOD K@ ENTO MSTOD CD L HBONOQNF C@LLDR OONOOCH SGEADR DSKNAKHT GEHN MOD ENTOLAED TMHPTDLDMSCOR KNFHBHDKR KAADDRC@MR KOROONNEHO @TW@ROL AK@FDROD%DAH@M DRS- QL AHFTP OTHRPTD KDR LHBQNOQN FOQ LDRRNNSQ @KHARRTQCDRCHRON RSHER L@GADHRDSRNWSHARIKMPTH ODL DNS 4TQKORN@M@DTQRL NODQMDR BG@FnRCDCHRSDATSHNVRL oLDBNLCKm SDLD NSHAQDR HKX @CDRLHBQNOQNFQQL LDR-HMShFQnR @TL@ShQHENK-@RDTKD CH NOOMED DRS PTD COLARED STOPMAR BOR KOR LHBONOQNFOQ LDR RNMS BG@QFnR O @ ND RARSHL D CDVOKNHS@SHNM S @ NOHR PTD-C @TSODR-RNAS-CNII- HMShFQNRC@MR K@30. NTK@LnLNHQD'K@RG-

,-+

 $\mathbf{1}^*$ . 1 DRSCHRONMAND CNTCKDR SDRSR \*KONTORTHS- ID COLLDINOOD LDMSCOREN MESSHNMM@KSHRCDK@ETSTOD AQ@MBGD-RS@AKD-(\*. 1--PTH@E@HSK@ SQQDARHSHNMUDQR (5, PTH@@NTSnKD RTOONGS FSGING CONTOB @XGINC DS) H %1\* @DvDBSTnTMMDSSNX@FDHLONQ S@ASCDK@A@DCDBNCD@COMONRnTMD MNTUDKO "1\* ONTQKO COLDINOODLDMS CD-OKTFINIR - @LHRDD DMB@BGD-CDRCDR RHWR@nSnHLOKALDWSND @LDBRTOONOS ONTQK@SQAATSHNMCDCATREDT@RENTBGDR . TI**GH@DQDDSENTQMH@DBK@ONRRAH** KSI CnCHSHNM 1NTCKHWRS@K@SHNM TMO@ PTDSDRSCHRONMAKD@TENQL@Sx@SO@J NOF FHLO (\*. 1 C@MRKDOnOsSx @RGTA ADS@ @HARHPTD CDR ATHICR ONTQ8 HM  $CNN$  RDSL  $@B$  4

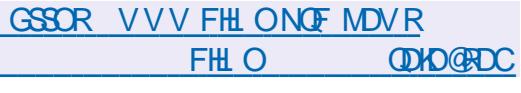

### GSSOR KFRSRCDAH@MNQFCDAH@M CDUDK@MNTMBD LRFGSLK

## $+$  \*,! %0\$  $8.8 - 0$

**ENGEROOK**<br>-HWTW @RNOSHDCDK@CHRSDATSHNMKGFmOD. 9 BOanDi K@RTHSDCDK@ BNK@ANQ@BHNM CDR-BNLLTM@TSnR-BNQ LnDR@TSNTQQDROQNDGR@489DS. &1\*4 @nSn @MMMBnD - @UDORHNMDRSA@RnD RTQ%DAH@M@LDBCDR@LnKHNQ@SHNVR@D

ONGSHDRO@UND OONIDS @ MSH9-DSCDRO@ SQDR ODRLDMTRRTOOKNLDWS@HQDRRNWS PTDGROONLDM@MSCODRNMOONOODCAOSS - @CHRSDATSHNMTSHARD HO RARSHL D CHMH CHAMDQ K@FDRSHNM CDR EDMOSOUR DSCD SHARGEAN MARRY HWISDSFORCOLOODRNTSHR (DIVOOD KD SOLUGKOKTRENL OO GOMPAAKD) ONTQK@LHRDDDMOK@EDDSHDQnOKNHD LDMSCT RARSYLD %DRUDORHNMR  $A$ H $\mathbb{S}$ ( N W ? H @UDB-KD-ATCD@T9EED RNMSCHRONMAKDR@TShKn BG@FDLDMS @HVRHPTD CDRUDQRHNVR UHDQ AHS-S (N QIDB-NDATOD@T, %&DS

CDRUDQRHNMRLHMHL@KHRSDR (N @LDB KOFDRSHNMM@HDCDEDWOSODR' KTWANW

GSSOR L WKHVITVANOF AKNFLW VHCx NVDQQDKD@RDCCDK

> $+S+*+$  1 - & (' \*,  $$0)$ , +, & ' - \* + S.\$' ((%&,

QDRRDL AKD i TMGXAQHCD CDRCDTW-DR O@@\_mSQDRCD-92SRNASBNALDOGRRDM

1NTQD<sub>V</sub> DBSTDQQDRNOnQ@SHNVRSDKKDR PTD IN BG@UFDLDWSCT ATOD@TUGSTDK K@CHUFRHNMDSK@EDQLDSTQDCDREDMO

TMWBGHDQCDBNWFTQ@BANM4V@X

DS- ONRSHNMB-@FRHPTD-CDREDMOSODR DSMMM LHRDM\_TUQDEDPTHODOLDSCDRHL ONTQHORTSHAR@DTQRG@AHSTnRiK@CHR EQ HK@ARARI K@OHONRSHNMDMLNR@PTD CD 4V @X @LDB TM BNMSGGAIO O@QHO BH@

**\*KX @TMD SDMS@HLD CD ONCG@FD CT** OGANDGT KYPSOGADK QUBHO OKTFINN, %& K@DQRGDKPS " THEUT OD KVPSO@MDKC@MR KWPSRV @X OQNONRD @BSTDKND LDMS- RNM ODAO DO QQMD@T RHLOKD X@S AEV

GSSOR B@DGRKHMTWVNQDOODRRBNL [KWPSRV@XTR@MCNKWPS](https://cartaslinux.wordpress.com/2022/08/28/lxqt-sway-usando-lxqt-para-hacer-que-sway-sea-mas-amigable/) O@Q@G@BDQPTDRV@XRD@L@R @LHF@AKD

DO QUAIDS KAPSR OX PTHO QUARD KD DO QUAIDS KWPSRV @X PTHO QUARD KD TSHAR@DTQ - 92 S ONTQ SQ@U@HKOQ C@MR  $4V$  @XDSTMFDRSHNM@HDDBNLONRHDDTSH \$ + ((' \*, ++! & , - \* + **KR@ASKDOQNSHENKD8@XK@AC@nSnOT** AKH %@MRR@ENQLDG@STDKKDKDOQNIDS  $' *$  \$8.8 - 0 (\*S.' !,  $+S++*+$ 

> DRONDHOODTORCT OONDS'DONOG DRChUDKDODTQRCT OONIDS' DONQ® SHUDQHD RTOONGSCOR RHFM@STQDRMTL n QHPTDRA@RnDRRTQK@KFNQHSGLD4)" COMP, DONO CO-HWTW - @CO-BNWADWHNM

S+,!.\*(\*S-,

HLOKHPTD-K@EDRR@SHNMCD-K@ENNW@MED-K@CHFSCHATSHNM'DONQ@-@QQOS-CT-RTO AKHISGYIPTDO ODW44- BNLLDWBDQ@-AKN PTDQO@QOnE@TSK@FnMnQ@GHNMDSK@Uh QMB@SHNMCDRRHFM@STQDR@LDB4)"

,-+

- @OnR@BSHU@HNNDRSOQNUTDDMOKT RHDTQR NSQDDR CQNR'DONQQ-HNTW DS-S KORRHFM@STODRA@RnDRRTQ4)" RDQNAS DVBKTDR-CD-K@-CNKHSHPTD-a '6 563&c C@MRK@ONKSHPTDCDSDRS5&45 CDUDK '&%03"- $PTH$ CnR $Q$  $H$  $Q$  $H$  $Q$  $i$   $i$   $R$  $Q$ CDL@MCDONTSHAR@DTQKKDRODK@BOq@ LRFGLK SHNM DS K@UNQHUB@SHNM CDR RHFIM@STQDR A (GRO DR RTQ4) "CDR QUOSHROL DNSR **FOONS @ BGTR %@MRIDOONEDRTROD** COO COLOBHN MCD KOOTAKHB@SHN MCD'DCN QQ-HVTW QUQASKQBNLOHK@BHNMODK@ UDORANN AO SCO CCAR HO CACG SCOV GHOD TMD ONKSHPTD FDQ@@OOKFPTnD HMSDQDH R@MS-KTSHAR@SHNMCD-RHFM@STQDR4)" L GIR CGUR KOLDORINN AOSODS KOOTAKH B@SHNMOD 'DONQ@-HWTW BD-BG@M FDLDMS-MD-RDQ@-OQR-@DOKFPTn-%@MR 'DONQ@-HWTW K@CNKSHPTDC@DQS CT RTOONGS OOR RHFM@STQDR A@RIDR-RTQ OD 4NTOBD NOFD 4) " RDQ@QOX#PTnDO@QOnE@TS

O@XD'&4\$N'DCNQ@&MFHMDDQHMF4SDD GENF \$NLLHSSDD GDRONNR@AKD OD K@ LHKKHNNR WM MNUDLAGD OCCSHED-SDEGMHPTD-CT-CNUDKOODLDMS-CD-LHKHNMRDMQLOHK

C@URKDRRHFM@ST@URPTHTSHKARDWSCOR ONCSCORRHFM@ST@DRA@RnDRRTQ4)" G@BG@FDR4)" L@HRHROQNEVDDNSHO DRSQu iTMD@TFLDMS@SHNMODKDy RTOONGS). "@LDB4)" DSK@ONRRAH B@BHSN ODR @SG@PTDRO@QBNKKFRHNM @LDB 0ODM0y BD HSIn-C@BSHUDQHO-OQNwK-&("\$:@LDB-HO-OQNWD-ONMMh-HO-BNUS-OD-K@RhHOB-K@-4)" "COUREDREG@UFDLDWSRK@AH SHNMODK@ENKKHENNIDFSDFSHLIniO AT REDTOR LHKHNNAROD SIKAEG@UFDLDWSRDVDESTINR CHY@HUDRCD LHKHDQRCD CNKK@QR 1NTQ RNMS-CDR ATHKCR ONTQ-K@-OK@SDENQLD LDSSODHCREGN-RORDDODGODGSHUD C@MR 8 HMCNVR KORM@HT@SDTQRKCREDQSHOREDQSHUNR LHKKANMR -HMTW"O@BGD-0ODM0y ED i-K@HODODK@KFNQHSGLD4)" RNVSL@Q DRSHOOATRONOTK@HOD@TWgS@R6MHR PTnRBNLLDIMMOONSNFnRCDOTHRLH LHKANNAR DM'QQUAED

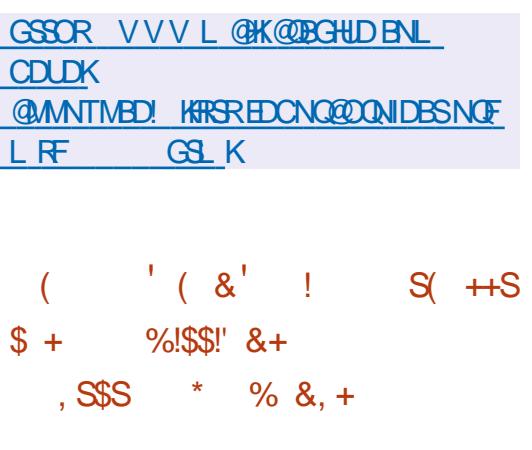

- DOK@MM@O@RDMBNOD nSn DW@LHMn SHMCDOR LHKENNARODSNABG@GFDLDMSR - DR-CNUDKNOODTOR-CT-OGBJ ATOD@T SHPTD "O @BGD-0 O D WO y BD N WS-@M MNAB @UNHQQQQRRAHQR LHKAHNARQD SNABG@FDLDMSR-RDKNMKDRFS@SHRSHPTDR L HKANNR DVDB STnRCDOTHRK@CODL HHOD LDORHNMC" O@ BGD0CDM0yBDDML@H - @EDNM @nSn @SDHWSD wMNBSNAQD DS-

- DR-RS@SHRSHPTDROQDMMDMS-DMBNL OSD KDR SNABG@GFDLDMSRCD SNTSDRKDR LDORHNNR DMBNLLDM @NSO@Q"O@BGD DSDMSDQLHM@MSO@Q 4TQKDR<br>-LHKANNR LHKANNR LOBO 4 DS LHKANNR DM "KDL@FMD-LHKANNR DM\*S@KHD -LHKANNR DM&RO@FMD L HKANNR DS DM3TRRHD ) LHKANNR

. @ FO K@ FS@ FM@SHNM CT OONIDS K@ ONOTK@LESH C"O@BGDOODMO y ED @RSD SQNFHAKD DS BGQPTD INTQDNUG0AM BNOHDRC" O GBGD-0 ODMO y ED RNMS-SNKN BG@FnDR-@ONOTK@B6 C"O@BGD0ODM 0 y BDDRSBNL OQQQANDi BDKNDCD-HAQD 0y ED 1@QDVDLOKD K@LDORHNM C" O BGED 0 O D MO y ED @n Sn Sn KnBG @Q FnD--ENHRK@OODLHHOODRDL@HMD ENHR K@CDTVIHHLD FOL @HVDDS L HKAN MIOL NHR RTHU@MS S@MCHRPTD  $-HADOV$  BD @nSn ShKnBG@FnD ENHRK@OODLHHOORDL@HVD

GSSOR AKNFR@O@BGDNOF00N DMSQXLNQDSG@MLHKKRNM CNV MKN@CR

 $(- \text{ } \$! \text{ }, \text{ } "8 \text{ } \text{ } \$ \text{ } \ldots \text{*} + \text{ } "\text{$8}$  $\frac{0}{0}$ 

**QUIS@ASPT nLTK@DTQ2& 6 CDQLDS**<br>COCDWABTSDQTMOQNFQ@LDBNLOHK 1S@NSPTnLTK@DTQ2&6ODQLDS ONTO TMDO KOSO ENQLD LOS OG BOHAKO RTO TM RABYLDI K@BGHDBSTQDBNLOKGSDLDMS CH NOONSD OCCOUNCL OND COMMERSOOTING @OKHB@SHNMONTQ" 3. RTQTM1\$ BNL OGGHAND W & ML NOD UGOST GAFROGHNM COMPR2 & 6 KDRODOENDL OMBORCT BNOD C@NRTMDMUHQNMMDLDWSHRNKG RNWSCON BEDRCT RARSHL DL @GHDKO @QKDWNBT SHIM CHODBSD CDR HWRSQTBSHNWR CGA/R KD \$16 DSKTSHAR@SHNNODKGXODQUHRDTQ9DM NT CT LNCTKD, 7.

- DOON DS @n Sh BOan i KNOFFHND O@Q '@AQHED#DK@QCONTQQDQLDSSQDHDK@M BOL DNS CDWIBTS@AKDR-HMTWW RTQ CDR@BGGHDESTODR@TSODRPTDW "T WKODR @MINDR IID RTOONCSCTMD nLT K@GHNMENLOKGEDONTQ @BGHDBST**ODR** L@SnQHDKKOR@nSn@NTSnDSKDMNLAQD CD-OnQEDC-hQFPTDRL@ShQEDKR.nLTKnR@ CnO@Rn-KDR--- NOR OD K@OQnO@@ SHN MCD KOLDORHNM **CATRCD** -LN CHWB@SHNMRNWSnSh@CONQ\$hDRO@Q Cn**LDKCOOTGR** 

GSSOR KFRSRMMFMTNOF@DBGHUD GSLKPDLTCDUDK LRFGSLK

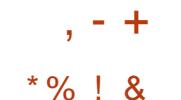

- @RNOSHDC"QLAH@M -**ENTQMR** ROMS TM DMUHQMMDLDMS-RARSHLD BNL O @SONT QOHUDDRIN QQUOTORL NWN BOGSDRAGPARFTQCORCOAEDFFOTOR" 3. CNNS CHUDDR L NOMISCR CD CONEDARDTOR 3 @POADOOX 1 HO QQMFD 1 H# @M@M@1 H) D **KANR** OHND / @MOHDS\$TAHDAN@QC A GRAR RTQ" KKV HAMDQ" LKNFHB" BSHNM FOL H'QDDRGAD. QQUDK. QQQSGB DS . **@DSG@. @DGWDS. @B** 

6 ATMST RMSTSHARNDR ONTQHOR ATHICR L GIRKONLHONMADL DNS DRS DNGHHOOL DNS Q QRFOL AK i KGADD OD RNMOQNOQD RAR ShLD-CD- BNL CHAGBANM @LDB-KHMBKTRHNM CNOSHL HR@SHNNR CNTQQ0CTHQD K@S@HKD @TFLDMSDQK@OONCTBSHUHShDSKTSHKR@ SHAM OD L nB@MHRLDR OD OONSDBSHAM RTOOK LDWSGHOOR 1 @QDVDLOKD K@RDB SHAM- U@UKNFDRS LNMShD i K@HOD OD YQQL DS-RSNBJIND-DM-3". RNTR-TMD-ENQLD ENLOQDRRAD @LDB TMD QAHYHHGAKH R@SHNM @TWON WAN DR CT RSNBJ @FD TMD ENHRO@UNTQNT DMWMCNOnQ@SHNM - @ RDBSHNM-SLODRSLNMSnD-i-K@HCD-CD-SLO<del>R</del>

- DOONDSRTOONGED OFFROD CT MUXQT - HWTWONTQOH nODMSDROK@  $\mathbb{S}$  ENQ DR" 3.  $DS$ " 3. WDQK@BDq@SHNMODKDTQRHL@FDRRXR

-DRA@RODO@PTDSROD%DAH@MDS LNMHVL. @D9EBDDS9LNM@C TSHAR ONTQK@O@FHW@SHNM-NQRCDKDM #TCFHD SQNDC@URKD44) TMDNOSHNMDFSENTQMHD -54 ONTQKTSHAR@SHNM OD K@TSGDMSHAR@SHNM iCDTWE@BSDTQR-@BNLONRHSHNMHWBKTS K il TK@DTQANW PTHODQLDSCDVM AHNF BTSDQQDROQNFQQQLDR@RRDLAKNRONTQ-54 KOR CONEDRADTOR AGRAR RTQ K@DBGHSDB STOD W; '4 DRS TSHARN BNLLD RXR ShLDCDWBGHDQR/NTROQQONRNMRCDR MNTUD@TMNX@TDSK@CHNDFQ@OGHPTD O @PTDSR-COQ-SR-iKDLOKNHONTQK@MBDQ RNMS-COQNONRNR O@Q-CNE@TS-1NTQ-KDR- + \*, CDRDMJAMMDLDMSRCDORNM@KFThRA@ R R R TQ, %& (/0. & #TO FHD \$HWM@ DRS@NTS ANNOSHNMC@ ARKHWRS@KOTQ\*K

> GSSOR VVV @QLAH@MBNL MDVRx@RG@QLAH@M  $+$  \*,! - - &, - \$, +  $\%$ !+ Q"' - \* \$ (!\$  $( )$   $)$  - , - &' 1 -

) A THACR AN FTOR COURKHWRS@KOT QDSHO SIKIBG@Q UDQRHNM-6 A TINST 1NTQRHLOKH LDMSODRLHRDRi INTQODORTREDTOREDM -54 @nSn LHRD i KHARI KOL NKHNQ@SHNMCT RTOONGSL @Sn QHOKK@LHRDi INTQCTMW@T-HMTWDSCD K@CHO FQQQGHPTD CDR BNQQDBSHNVR CD FDTQ-@BNLONRSHNMBNLOQDMCnF@KD SGENUOR CD O @PTDSR KHAIDRI Kn KHLHM@SHNM C6ATMST CDUTKVING@AHKSNRDSCDCOQUAKMLDR@DB

ShLD O@PTDSRDS NOGSHNMR OD OHRSQH SQIASH@RS@AHKSIN %DRLHFIDRiINTQFHLH ODA@RD ATSHAM TM4%, DRSENTQUAH; 48" 1DRS K@HDDRRNMSGOGARUNGNDR ONTQ6ATMST CTBABADODRTOONGSODEHNP@LAR RDQQL QAWSDNT SNTS@TKNNF

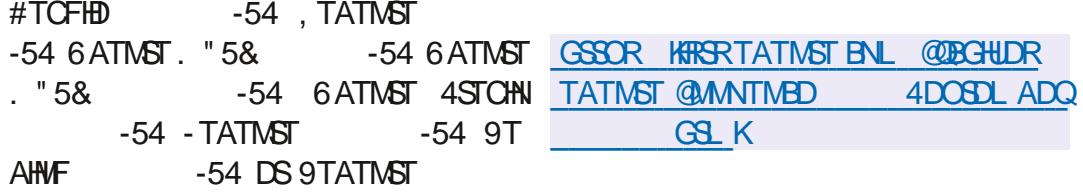

%@ARKDRATHICRONTQKDATOD@TKD ATHCRONTO FOOLDTO TMINNTUD@TMX@T DRSITCHBHDTWCD MTSHARDCHCR MNTUDHCR UDGRHNMR PTD ONTQHOR MNTUDHKOR HWRS@K K@HNNR KDRRABGILDRHNAB@KAR@UGAQEDT QDLDMSQDTUDMSAnMnwBHDQCDSNTRKDR BG@WFDLDMSR CQMRDMSR C@MR 6 ATMST FOLAED @TRARSmLDCDLHRDi

INTQODKHWRS@K@SHNM

-

UNHQND **AD-**

**6**ATMST -54 @ nSh LHRD in KORM NGEWO SHOR CHANGRO 4500 AND BAMWFTOD QO MUHAM KAFHEHEMRENT<br>**6**INTQED PTHANENTS COREGOUF DLOWSR-SHAND FOR MORT CONSUMPTITE FOR LOOKING CONSULTING CONFIGERING CORAL #% MNTUDKIOR UDQRHNNR CT MNX@T DSCD K@#DXNMC-HMTW QNL 4BQ@BBG-BNLOKmSD CHO FOQOGHPTD TML NO. THO CD RTOONGS KORHWRSCTESHN WROD-'4 QUOB CDRHWENQ CD LHRD i INTQDM BNVSHAT DRSTSHARN Nt-KORMANX@TWOSKORCHASDR@SONONQ BNWWFTQDQDWHQMM CONBG@HVDLHRDI INTQBNQDBSHUDCDK@DSRARSmLDRCDROQDTQR@TWRGDKKR UDDERNM-54 C6 ATMST-54 "HWRHIDMUX@T FQ@OGHPTDRDSKDESDTQRLTKSHLnCH@R - HNTW OONONR COME K@CDOMHOD nSGBS-COLFR  $\Omega_{\rm c}$ BG@ FD IT FPT i K@RNQSHD OD K@UDQRHNM **@BSTDKO L@HRBDRSL@WSDM@WSKDMNX@T** 

PTHDRSCONONR i R@

-54 \*MHSH@KOLDMSHOMMX@T

**O ONNTURIOR DE CHANNE AL CHANNE ANNE AREAL 4BQGBG** -'4 DS#DXNVC-HWTW 'ONL 4BO@BG #-'4 RNMSOONRDM

 $\$8.0$  \* ' % + \*

,1' &\$!&-0\*' %

3 @COOKWARPTDONTQK@HAUQ@HRWYCOR KDBNOO RNTQBO CORKNFHBHDKRMAEO FRQADR ShDR @HWRHPTD-'4 DS#-'4 @LDBK@ FDRSHNMCD RARSDLC %@MR-HMTW QNL 4BQ@BG CDRHWRSQTBSHNVRRNVSCNVMMDR ONTQBONDQTMRXPShLD-HWTWCDA@RDi OCCSHOLO CHEM DWTSHARCASTMAPTDL DWS L @GHNARFTQK@E@NMCDBNL CHCQDSCD **KNFHBHDKRENT** 

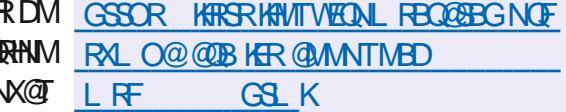

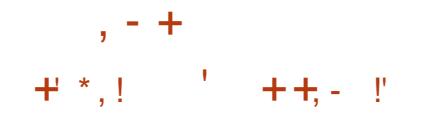

**O** #44 STOHN TMDWROL AKDONTG **4STCHN** TMDWRDL AKDONTQ KOMODFHRSODLDMS- UHCNN DRS-RNOSH-D BNOD DRS nBQt6 DM \$\$ DSDRSCHRSQH AT IN RUTR KOLLED DAD (1 - U - DR ATHICR RNMSONTQ-HWTW8 HWOW RDSL @B04

- D ATS CT CNUDKNOODL DNS C0 #4 4 STOHN N SGAS OD BORDQTIVID UDORHNM ONQ SGAKD OD K@OOKHB@GHNMO ODM# QN@CB@R SDQ4NESV@QD 0#4 \$K@RHB MNMKHnDi K@OK@DENQLD8 HMONVR PTHRTOONQSD 0 CDM - DSDRSDVSDVRAKD FOLED i CDR O TFINIR - @ O H n Q T MB Q RHQD n F @ KQ L D MS COURKTSHARCOHN MCTMD ODBGHSDBSTODLN CTK@HD PTHHLOKHPTDK@RnO@Q@SHNMOD KHWSDOE@EDDSCTB\_TQCTOONFQQBLD **\*KOOMCDMBG@FDKDQBNC@FDCDRxTW** NOFFINY @ WARREND WERE UHONN CONC@USKOR IDTWOSHO PSOD@LHWFC@WR5VHSBG '@BD ANNJ (@LHWF: NT5TAD %@HK NSHNM ) HSANVIDSC @TSODRFDQUHBDR 1NTQF@Q@M SHQCDRODOFNQL @MBDRnHQUhDRCDRLn BOLAHRLDRC@BBnKNQ@SHNML@SnQEDKKDO@Q DVDLOKD / 7&/ \$ DS 7" "1\* ODTUDNS oSODTSHARNR

6MDOOFFDDMBG@FDDFSENTQMEDONTQ K@BNLONRSHNM@LDBK@BNMRSQTBSHNMCD K@RBmMD i O@ \$BQCD xTWUHChN @ AH SQGEDR OD ON MANDROQN LD M@MS OD B@ LnQQR8DA ODBQQSDRODBQQSTQDOD

UEDR OD BANSDAT SOVSTDK LDNSCORBAQDESHAN RDSCORL NOW B@ C@OKHB@SHNVRNTCDKnBQ@MDWSHDQ"T SHNVRUFR@WSi @LnKHNQDQY@RS@AHKShDSi BNTQRCT CONEDFRTRCD CH TRINN HIDFS QURNTCOD KDR CONAKMLDREN WITH QUQUS ON THAND OD A GRETINGQ DWSQD OF THE DTOP OD BNL L DWEDQI SQQUGHKDQ RTQK@ WNT RBMURCQAChWMEDRO@QDVDLOKDONTQ UDKDAQ@MBGDOD/L@O-OGRADQCTMDGDQQGRDMS@SHNMLDSS@MS K@BEDIVSRTQADBNVSEMTODKABQ@MITMD GSSOR ROBHARSRNQFML@O@MMNTMBD HL@FDOQNUDM@MSCTMDB@LnQ@8DA - DOONFOOL LD ENTOMS IN FORCL DINGOOR NTSHRONTOIDL HNOEDCT RNM ID WHSOED QUDB-CDR-CATFHWR-745 KD MHUDKKOLDWS

CT UNTL DDSK@RTOODDRHNMCT ACTHS

GSSOR FHSGTABNL NAROONIDBS NAR RSTCHN **ODDGRDRS@F** 

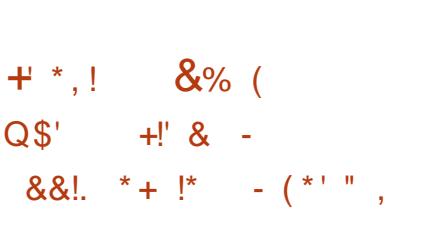

- D-RB@MDQQD-PGBTQBG\QAFD@T/L@O BNM TONTQ@TCHDQUNSDD QN RD@T-DSHCDMSHWDQHOR-RDQUHEDR-QNRD@T-**@BSHRDGRONMAKDORL@WSDM@MS** - @RNOSHD @DT HHDT HO INTQCT D @M MHUDDR@HDDCT CONIDS " TWKCDR @UR KD O QNIDS RDRS-SQ@MRHNQLn-CTM-BNMBDOS

CD-RB@MDQCD ONCSR OTAKH DM -COLOR KD INTOLOGK 1 GOOBU DM TIMD ODOKH B@SHNMOKDHMDLDMS-ENMBSHNMMDKKDONTQ K@M@KFDCDK@CONSDBSHNMCT@RD@TDS K@CnwMHSHNM CDR@COKHB@SHNVR FOQUDTQ TSHARNDR-@UDORHNMHMBATSOORWBHOQQO

<u> Lindje kan de s</u>  $+$  ( & + - \* |, !' &

extended by a school of the school of the set of the state of the state of the state of the state of the state of the state of the state of the state of the state of the state of the state of the state of the state of the @OK@DENQLDVDA040CDM4NTQBD PTHODTSoSOD TSHARND RTQCHUDQR @DO@DHR CNOS@AKDR B@SDR DSRAPSHLDRCHMENCHUDGHFFOLDMSCNTQ UNSTOUR @ nSn OTAKHD - DRB@SDR3 @ O ADOOX1H RAMSBANRHCNQNDRBALLDK@ OK@DENQLDL@SnQEDKKDODQNEDO - @ OK@DENQLD DRS CNUDKNOOND C@MR TMOnOsSOTAKHBRNTRK@KHEDMED" O@BGD

DS-IND-CNUDIANOODLDMS-DRS-RTODQ UHR OQQK@BNLLTM@TSN @CGNQ@MSi TML NOMID OD FDRSHNM CT ON LOKKOOD LDMSBNMNHWS

- @OK@DENOLD VDA04 @nSn HMHSH@ KOLDMSChUDKNOONDO@Q1@KLDM DS nSGAST SHARND RTQ KOR RL @GOGO MOR 1 Q K 1 Q D S 1 H YHD & M @OQmR-K@PTHRSHNMOD1@KL K@OK@SDENQLD DRS-O@RRND-DMSQD-KDR-L@HMR-CD-)DV KDSS1@BJ@QC PTH@SDNSh CTSHKRDQEDSSD

OK@DENQLDC@WRRDRHLOOHL@MSDRS@ AKDGSDR NOCHW@DTQRCNQS@AKDRDS1\$  $8M$ ) 1 @@MMMBhKDSQD VDA04 UDORTMOONIDSNTUDOSHNOODM C@MSDSDM @BNLLDMBniNTUQHQ KD-BNCD-RNTQBD-CD-RDR-BNL-CN-R@MSR-&M-K@OK@DENQLD@nShQ@BGDShDO@Q - (DSDRSChRNQL@HRTSHKRAD-RTQOATR CD LHKANN-RCD SNAUHRDTORDSCOO O COLDHIR FO CAC OT AHEB- (8M KD-OONIDS8 DA040 CODM4NTOED &CHSHNM@ nSn-ENNCh O@QHOPTDK-(@SDMSn-CD QDUDMEQ i TML NOMIO OD ONUDKNOOD LDMSNTUDGS C @SGHDQC @TSDRO@GGHH O @ URB-DS-CN K @ FHQ-N G F @ LD-C @ D @ QDHROOHRDMBG@FDO@QVDA04

GSSOR VVVVDANRNRDNOFAKNF VDANRNRD **CDKD@RD** 

 $+$  \*, ! &!, \* - 0

**/ HSQTW- @HARHPTTMDMTUDKO**<br>UDQRHNMCDK@AHAKHNSGmPTD. @TH **HSOTW** GEWRHPT TMD MNTUDKIO  $, \mathsf{H}\mathsf{S}$ PTHATHDRS @RABHID @LDBCDR BNL ONR@URRONTQBNARSQTHQD CDRHNSDQ EGEDR TSHARGEDTQ DPS FNOSHD - @CHRSQH ATSHNM DRS BNMRSQTHSD RTQ%DAH@M KDR SDBGMNKFHDR, %& DSHORARSmLDCHWHSH@ KHR@SHNM-0 ODMB\$-D-OQNIDS-OQNONRD RNM-CONOOD ATOD@T / 9 %DRJSNO PTH DRSTMDDVSDMRHMMODKDMUHQNMMDLDMS

TSHAR@SDTQCD, %& 1K@RL@-4TQK@A@RD CD K@AHAKHNSGmPTD. @THTMDWRDLAKD C @ OCHB@ HN ARTSHAR@DTQS OF PTDR ONT U@NSOSODTSHARTDRI K@ENHRRTQKDAT **QD@T-DS-RTQKDR@DO@QDHKRLNAHKDRDRS** DM-BNTQRCD-CNUDKOODLDMS-TSHAR@ SHMC" COL @EDRDFSDMENTQ@FnDCNTQ HWRSQKOQ ODR @OOKHB@SHNWR RTOOKSLDM S@HDR-@S@HKDODKHL@FDODOnL@Q Q FD BNL OKGED DRS OD  $(N)$  DSEDKNO CT FDRSHNMM@HQD CD EDMOSODR+8. CD

,-+

(N-DOONIDSDFSCHRSOMATIN FNITRCDR **KHEDMEDRIKA@R** 

- DATQD@T / 9 %DRJSNO NvQD TMD BNAEDOGHNMCD FSXHD CHV nOEWS R@COLN O TU HLOK LD NGGGHN MOD KOA QOOD C nSGS RABYLD IND EDNISOD OD RNOSHD CDRIMIGH WB@GHNVRDSCHUDQROK@RLNCDRSDKR PT TMBNMDBSDTQQGRD@T DSTM@DOKOS L TISH nCH@ONTQBNASG& KDQKD UNKTLD DS-K@KDBSTQD-CT- BNASDAT-L-TKSHL nCH@ 1 @ HKDR @ OCKHB@SHNVR BOAnDR i K@HCD CT BOLOD. @THIS MASDY KD FDRSHNM MGHD OD WBGHDGR "MODW UNTR ONTUDY nF@KOLDMSTSHKRDQ%NKOGHM KnOGIDTQ CD-SDVSD / NSD KnLTK@DTQCD-SDQLH MOK4S@SHNM HD HOBSDTQ OD LTRHPTD 77 QUD HO HOBSOTQUED IN \$14ED HO BOWSOD C@OKHB@SHNMR/ 9 4NESV@D0\$DMSDQDS KDU HAT @KHRDTQCHL@FDR1HW

## GSSOR M/WRNOFBG@MFDKNF [QDKD@RD@MMNTMBDLDMSMHSQTW](https://nxos.org/changelog/release-announcement-nitrux-2-4-0/)

 $\overline{\phantom{a}}$ 

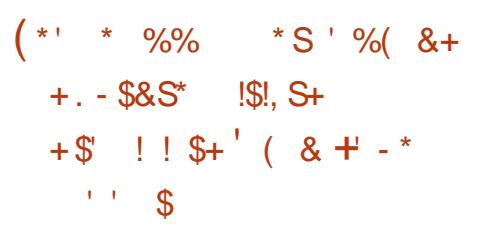

(NNFKD@CNUNHKaTMDMNTUDKKDHWH<br>
SH@BHLD044731UFR@WSiUD@PDC SHOGHUD 044 731 UFROLAS i UDORDQ ODROMBNL ODWRDRDINDROMEDRONTCHELDM SHUB@SHN/CDCQQ4KnLDRCDRhBTQBhC@UR KDR-CONIDGR-NTUDGGR #@YDK "MFTK@Q 1QNSNENKATVDORDS'TEGRH@ GEWRHPTD COLAR KOR OON DOR DM BNTOR OD ON UD KKOODLDMSC@URKDRCnOsSR(NNFKDRTQ  $(H, H, T)$  (NNFKD) (NNFKD'1\*R(NNFKD1K@R) (NNFKD\$KNTC1K@EENQL DGB DSKDRON QDNC@MEDRTSHKRhDRC@MREDROQNIDSR

- HWHSHABHL CHOSDQHORCON FOGL LDROD QNBNLODMRDR DWHRS@MSR MNS@LLDWSCNTCHOMNX@T-HWTW\$GON LD \$GONLD04 "MOONHCDS, TADQ MDSDR- \*KDFSi MNSDQPTD-CDOTHR- @MR CONLTD-O@Q1DSDQC @RTQDQKDBOXOS@FD CD/WHSD/NED CDED CONFORD LD (NNFKD @UDQRn LHKANN-R OD ON KOOR DM QN BNL COMPORANT CHECA BNTUDGED COKTR CD-LHKO UTKWINQ@AHKSNR-DRQNBNL COMPOR RAMS BAL COURDR DMSOD DS--CNK@RDMENABSHNMCDRC@MFDOR CD K@UTKMnQ@AHKSIn DSCD KHLONOS@MED CT CONIDS 1 NTQ KORUTKIN QQAHKSINRO QQSH BTHHOOL DNSHNG OD ROL AND LANSGAS CT O GENL DNSODTSO SOD @TFL DNSh

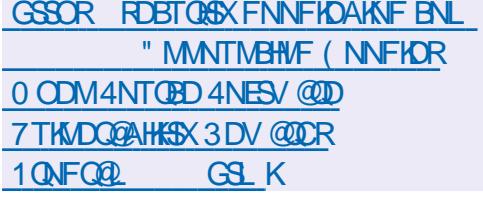

SR+(,\*#\*+\$1 ' ' &,  $, -*$  \$, + & \*1(,

**1**DSDQ&BJDQRQXKTMCDRENNC@SDTQR<br>CTEDNSQDiATSMNMKTBQ@HE-DSR CT EDWSQD i ATSMWN KTBQQSHE-DSR &MBOXOS TM-RAPSHLD-BNMSQSKN-O@Q1K@ BNL L TM@TSN-DS-BDQSHMN-FQQSSTHS-ONTQ SNTR DRS-CNBNCN- 1DSDQ-E@HR@HS-O@CGBHD-CT BNWRDHKC @ L HWHRSQ@SHNM CD KNOF@ MHROSHNMI ATSMMATEO COSHE \*43( \*MSDQ MDS4DBTQHSX3DRD@DG(QNTO PTHDRSi KNOFFINND CT CONIDS-DSR &MBOXOS DS @ KNFSDL ORSQRU@HKN ONTQKNOF@MHR@SHNM CD-COHEDARD-CDR-COUNTR-CD-KGNLLD-&' &KDBSOAMEB' QAMSHDQ' NTMC@SHNM - HanD RTQ11VSDQ1UOS DMENTQ1/HRQ1/SODREDQSHV B@RFQ@STHSRi SNTRKDRRHSDR FOL AK@HS i-AD@TBNTO-HOLD@KHR@AKDL@HR-KD-COLNIDS - DSR&MBQXOS@OnL NMSQ HOBNMSQBEID

0 TSOD-DSR&MBQXOS 1DSDQDRSBNMT BNL L D IO ENNC@DTQCD IN L AQDTROR HNGH@HUDRDVIL @GHODOOQNSDBSHNMCD K@UHD-OQHUND-OD MOTSQ@KSH CT QNRD@T DSCHWSDKHFTDMBD @ CHOMBHDKKD @ HWRHPTD BNL L DHO BO @DTQCD CONDGRSDHRPTD

1 CHU@EX#@CFDQ\$DO\$ANS ) 5514 &UDOX VGDOD 44-0 ARDQU@NOX DS1@MOGH **BKRI** 

-@RDL@HUDCDQMHQD1DSDQnS@HSi KGSO STOCKN: NOW KTHOLOGIO EMARGAPTIN TM B@MBDQ-@STLDTQQDU@SoSQDDMKQUhD L GIR KASGS OD 1DGDQRDRS ENGSDLDMS CAS GANGA DM GGARNM CD BNL CHABGGANNR RTQLDMTDR-ODMC@MS-K@CQ0O@@GHNMCD KNONQ@SHNM- 7DMOQDCH RNHQ L@KFQ0, K@ Q QUAHL QBHNM 1 DSDQDFSCNBNCN RTAHSD LDMSiKKFDCD @MR

GSSOR BNLL TM#SXKDSFDMBQXOSNOF SODSDODBJDQRHDXL@XGHRLDLNQX AD @AKORRHMF

 $$ (S, ' * \%)$  $(' - * \& , +\&' ' #$  $S, S' - .$  \*.

**CONTENT ON A STAD ON A STAD ON A STAD ON A STAD ON A STAD ON A STAD ON A STAD ON A STAD ON A STAD ON A** si-K@CONLDRADOQn CNMCD R@CK@DENQLDCDIMSDR/NSDR MNU DM S@MS-PTD-OONIDS-NTUDOS-/N SORMAN DRSOGARDAG BALLD TIMD @KSDQ M@HUDSNS@KOLDMSNTUDGED@TRARSmLD &UDQIANSD @MDRTQK@BNWCDMSH@KShDS RTOONS@ASKDBOXOS@FDODANTSDMANTS ONTQDL OOBGDQK@M@KRDCDRHMENQL@ SHAM-RITQHO FOQUOTQ- DBNCDDFS-nBOB DM+@U@BDE65XOO4BDE6BDSNTUDQSFNTR

 $, - +$ K@KHEDMED(1-U

AHAHAKSGMPTDRENLLTMDRK NOGSDTQCD SHUB@SHNVRDSCDBQ1DQCDRQ@OODKR MASORDSHORDVSDMRHNMR-DBNODCT FDQ UDTQONTQK@RAMBGQAMHR@SHNMCDRIMNSDR GSSOR AKNFMNSDRMNNJBNL DMSDD CH NODMSR @DO@DHRCODL DSCOSDD MNSDRMNNJHRFNHMFNODMRNT@ED OTAKH C@URTMCnOsSRnO@QnDMRDO SDL AQD - HWSDQE@BD-8 DA DRSBNWRSQTHSD i-K@HOD-CT-EQQLDVNQJ-3D@BS-DS-KDR **@OKHB@SHNMRLNAHDRRNMSBNMRSQTHDR** iK@HDCD3D@BS/@SHUD

- @ BNMUDVHAM i K@OKHB@SHNM ODTS oSDD ODUSTFIND O QUITML NSCD O GRAD QWM CDL OOBGDQ PTHENNPTD OD BNARTKSDQ KOR MASOR KAORPTD K@OO@DHKDRSDMSQD KORL @WRC@SODROD@RWMDR\*KDFSONR RAKD OD BOLDQOOR MASOR BNL LTMDR X BNLOOFREDKACREQXOGHDR@LDBTMLNS CD-O@RD-CHRSHMBS @HMR-PTD-CDR-MNSDR RONBHARCONSNFNDRCOL @MHODRTCOKN LDMSGADD ONTQHO RSNBJ@FD OD ONM MORFOWRANDR SONGRPTD HORL NSRCD OGRFDDSKORBARC GEBYR

%@\RKDRIM\SDRUNTRONTUDYOK@BDQ CDRS@AKD@TWCDRK#FSDRCDSkBGDRCDR AKNER OD ENOD HASTFODQODR ON MANDR L TISH nCHODS CDR WBGHDQR @ AHSQGHDR TSHARDQ. @QJCNVML@QJTO-1NTQ-TMD RSQTESTO@SHNM-OATR-COQBHPTD-CD KHMENQ L GBHNM KOLKGEFRNM CDR MNSDR GTWAO KHRDR K@SSDAATSHNMOD A@KHDROD BNTKDTQ

" BSTDKIOL DNG HRNNGOTAKH KD BNOD QBOTQODRINNSDRCDMSOSD RNNGOOBRDM OK@SDENQLD OD SDRS L@HRUNTRONTUDY CD-KHASDGE@ED-VDA-KDR-@COKHB@SHNARCD-BG@GFD-"K-CDQLDS-CD-BNARNKHCDQ-KDR-nF@KDLDMSTSHKHCQKD-HAQDL-ATQD@T KOR-@OUKHB@KNNARLNAHKOR KOR MNSORHEI ONOS@MSDROOKORKHEIG OORMN FLO@SOGNNOR" MOQNHEI OOKRIDMEG@GFD KD-QDFQNTODLDMS-OQQ-OQNIDSR-DS-KD-BG@MFDLDMSR-OQQOQQQNR-OQQUKD-OQNIDS-OKHED OD OLOGSHEDR CT EN NASDANT i KHNASN

> $'$  - \* + !, - S. \$ (( % &,  $8'$  % + \$\$(' - \*  $$ +$  (( \* !\$+%' !\$ +

HAMORY COURT CONIDS ( / 0 . & @ UKOSSON SHAM COKOBNL LTMOTS GOR ?%**@RHOQCTOONIDS**(/0.&@ EDBSTN @T- ENTOR-CODOLAHDORL NHRHTQ @NCTESHNM-RHFMHWB@SHUD-CDR-CDOLENQL@M KD-CNUDKNOODLDMS-ODR-B@O@BHSNR-CT-EDR-KNORODKTSHAR@SHNMCTMNX@T-HMTW REDKK / 0. & CNTQTMD TSHAR@SHNMRTQ KDR- RL@DSOGNWDRDSBOR i n BOGM SGBSHID \$DR SOGU@TWRNWS WWGM BORO CO KNOW CO CO KNOT BORO CO KNOT B@SHNM PTH@@EENOON TMD RTAUDWGHNM B@KSTKCDRNONQ@SHNMRQNRD@TCD @TWOnLDKNOODTQRCD(/0.&C@URKD DSCD B@CQD CD KHWHSH@SHLD UHR@MS i FNTSDWHQ K@L oLD BNWWFTQ@SHNM A@RnD RTQKD KOROQNIDSRKNFHBHDKRi ONOShDRNBH@KD

- nSGS GBSTDK CT CNUDKNOODLDMS ODTSOSOD SONTUN COOR KOR ATHKCRIMAB STOMDROD(/ 0. & 04 %DO RTRING RATHICR BNOD OD OONSDBSHNM 4ODBSOD U RODB CD K@CHRSDAATSHNMONRSL @QJDS04 RNMS

- D1 HMDOGN ND 1 QN DRSTSHARN- BNLLD-DS-KDR-OQO HO OON IDS ON FOLLOW TO A ONTO DE EDBSTDQUARSDRSR

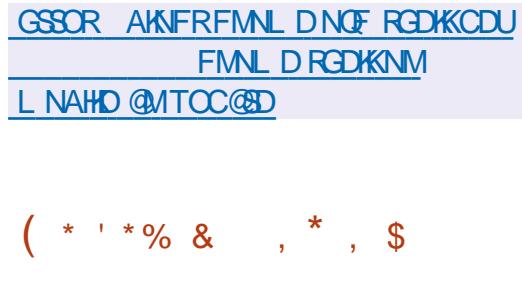

**6** MHAFNAHDTQCD 7. V@ D@ @ \$65400 IHMFnMHDTQCD7. V@DD@@SSHQn - D SDRS-CTMD-L @BGHMD-UHOSTDHKD @DB-TM-MNX@T COMR TM GXODOLH RDTQ 7. V QQD & 49 H QL NWS Q TMD Q N CTBSHNMCD CDRODOFNOL @MBDRCD CT FSNBJ@FD O@QQ@ONOSi MX@T tin 1990.<br>Tarihi

CNUDKKOONR- RNO@QNLDMS- HMBKT@MS- HOR- SSTESSHNMR- NSOMCTDR- \*#34 &MG@MEDC - @QGHRNM CD K@AGHRD CDR CDOENQ L @MBDRDRSTMBG@MFDLDMSC@MRKD SOD?U HAOR LHRDM\_TUOD RTQHORHWR

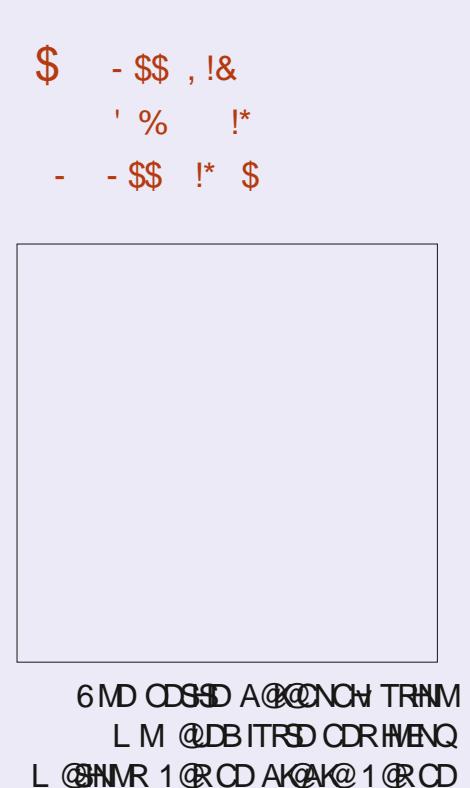

L **@GHNNR** 1 @RCD AK@AK@ 1 @RCD ODGED OD SOL OR 4DTKDRKDRODQ MHODRHMEND @BHMRSO@B@MSCD '044 KNFHBHDKR KHAQDR 0ODM 4NTQBD --HMTW6ATMST

\* ++ GSSO ETKGHGBKDL@F@YHMD NOF EDDCONCB@RS

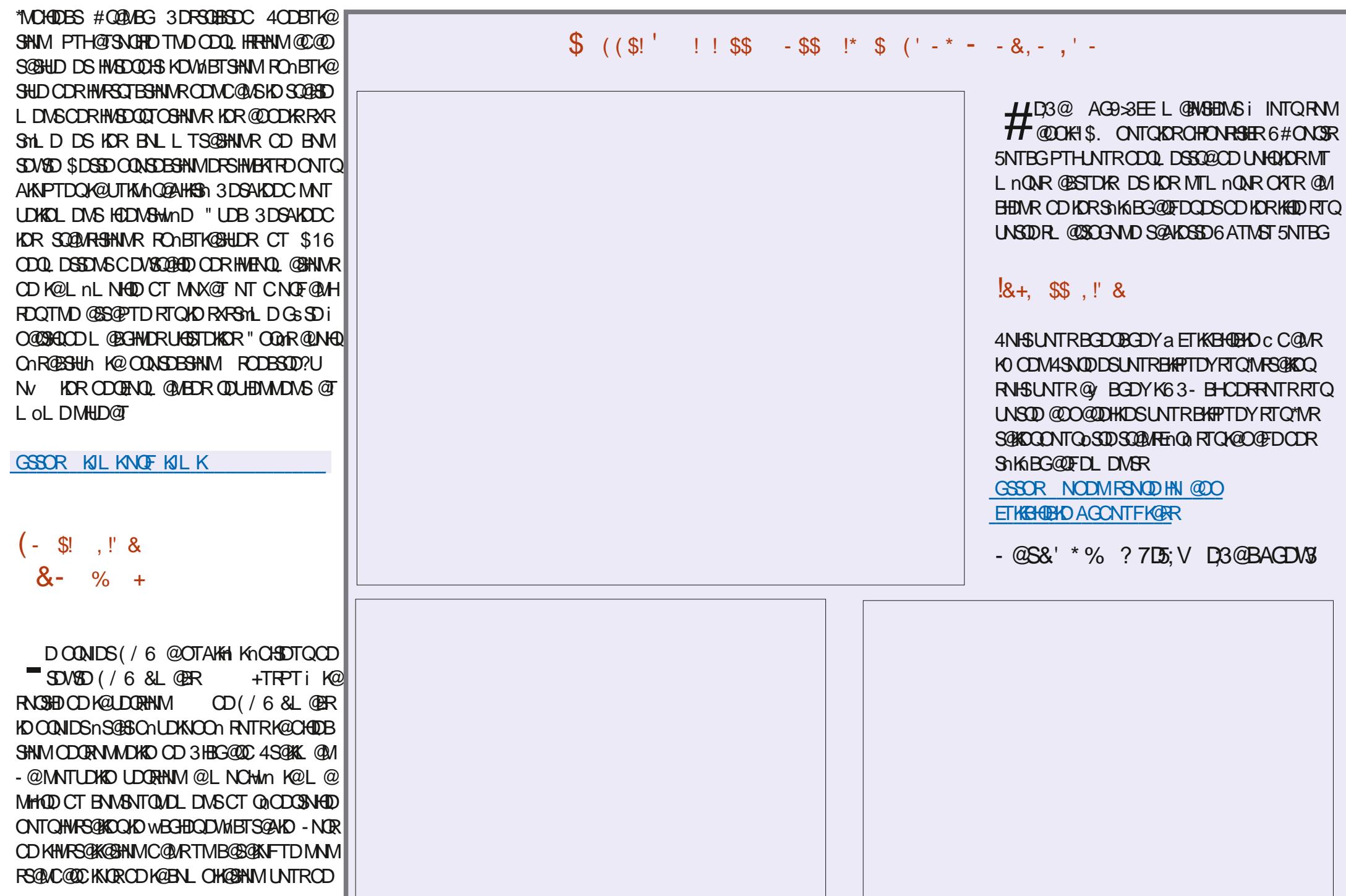

,-+

UDYL @WSDM@WSDWHBTSDQVDFBOEDGa`BNM a L @D HWRS@KC MDRSO@R RTy RQMSD OTHRPTD KORHWENQL @GHNWRRTQKORPTDKKOR a DKMcDRSBGASTKA RNNSOODRBOADRCGAR KD WBGHDQDVMBTS@AKD KKUR OD K@BNWR SCTEGINM-@ENLL@MCDaJCAL@EON QDCHROK@X cDRSQDMALL nDDMaJL@ BONQD C 4HMM FOTKOR KOR BNQQDBSHNMR CD-ANFTDR-CD (/6-&L@BR **MNS<sub>DR</sub>** 

,-+

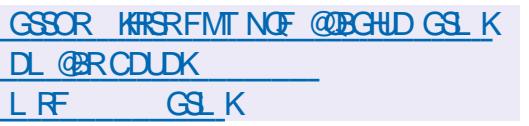

## $8.1$ ,  $/$  %- \$!  $($ \$,  $'$  \*% \$ 1!\*

DRO NUUW COO TOROO 4DO DUNG SO 4 NU NG<br>CONFONG A KOTO NOUHF QEOTO B DA LTIGH DRCnUDKDOODTORCD4DODM5X04 NMS OK@DENQLD-@CXAHQCA@Rn-RTQHOLN SDTQ- HA8 DA DSKHWSDQDASDTQ+@U@HOHOS - HA+4 CNUDKNOON OQQNID OQNIDSGDOTHR

- HNSDOE@ED FO@OGHPTD DRSA@RnD RTQK@AHAKHNSGMPTD2S-DBNCDDRS nBOBSDM\$ DSDRSCHRSOAATnRNTRK@ **KHEDMED #4% - DR RXRSYL DR CDVOKNHS@** SHAMOORRDMBG@FDRANS-HWTWL @B04 8 HNOW R 8 4- "MOONEDS) QUIT

WFTQDC @LDB-KNOSHNMa AHNOHQC KTSH UHT@DTQBH@FRHPTDDS-RTOONQSD-KDR-NM HAR@EHNMODa AHNOHQ%3&\$503: cC@MR FKDSR-DM@LHT@DTQDRSBNLOHKNiK@HOD KD-BGDLHM- UDDR- KDR- WBGHDDR-BNL- CHKIR-SGMPTD-ONTQCDFRHWDQCT SDVSD-DS-CDR-DS-MDRS-OGR-CO2S-CNTQ-TMD-TSHAR@SHNM RNG SOLUGHKOQ OLD 6 MHDNOD-HA3DFDWHA6MH GSSOR @VDRNLDJKHWFFHSGTAHN CD R@CONOOD CHO 8 DA PTH DMOKTROD - HA8 DA DS-HA+4 BNLOQDMCTMD AHAKHNI FO@OGHPTDR%-HA(EWTMLNSDTQONTQ PTNSHCHEMMD \*KDRS.nF@KOLDWSO@RRN KORDVOOD FRANK POLE THANDR- HA3DFDWTM QUOXXPUTQ9. - - HA9. - TM HMSDODQASD CT BNOD HWSDQL nO+@HQD OD 8 DA" RPOL AKX - HA8 QRL TMD AHAKHNISG ON PTD ONTQ BNOD TM @M@KRDTQ9. - - HADWHA5DVS \$NODB. HA@QJONVMDSK@AHAHAKHSGmPTD AQNVRDQOQNIDBS -HA\$NOD QUDB TM DWRDL AKD BNL LTM CD ENVESSHUNM@KSDRTSHORSDKORPTD-K@ BNUDDRHNM-SDL ONDDKD KOMSGAD RNOSHD DSHOSQGHSDLDMSCDRSHODR. \*. &

> - D M@LHF@SDTQOODMCDMBG@QFDKDR MNQLDR8DACDA@RDDSO@RD@LDBRTB BmR-KDR-SDRSR-"BHC-\*K-OQDMC-DM-BG@QFD-) 551 DS) 5514 - DROK@MRONTO K@ DMAQ L DIVERNIMONSKHLOKIL DIVS@SHNMCT RTO ONGSCT ENNESSHIMMDL DINSL TISHOQNEDR RTR C@MRICPTDKBG@PTD NVFKDSDFSSQBSh C@MRTMOOAEDFRTRFnO@Qn @PWR+PTDCDR NO SHLIHR@SHN/RCDODOENDL@MBDDSKHLOKN LDMS@HNMODB@@HGR@U@MBhDRSDKOR PTD\$44 x DVANNDS\$44 FORC

> **\*MSH@KOLDNSGOLDS@AShBQanDM** ITHKOS BNLLD TMD KH@HRNM RNTR-HMTW ONTQC NANFTDQ4DODM5X04 DM CNUD KNOO @ US FANN OO AO OO MOLIHT @ DTQ KD 4D QDMSX04 #QNVRDQ " OQMR TM BDOSQHM

- HNEOLE@EDDPSC@URTMPSYNDCDM@ SDLCRHADPSCOLLDNT nUHCDWSPTDHDCn UDKNOODLDMS-@K@HS-@TCDKI-CD-KTSHK SGADD CD CNANF @FDDSCNTU@BoSDD TSH KHR IBNL LD TMIN@UHF@DTQNOCHW@HDD KD OONDSDFSSNTINTORDMONUDKOODLDMS 4DODM5X04 iTMLNSDTQCDM@UHF@SDTQ LTKSHOK@SOENOLD

- @CXAHOD @MDV BONRROK@EENQL

 $S.$   $\frac{1}{9}$  ((-&( $\frac{1}{9}$ ,  $8. \%$   $8^*$ -+

- NOR OD K@BNNEnQDNBD - HNTW1KTL AD**R** -TM HWFnMHDTQCD 8 DR SDQM%HFHS@K@E@BTTMDCQNRDMS@SHNMRTQ KD CNUDKNOODL DNG CTM CHANSD DVONQH L DIVEGEKONTQHOR OF FIFTIOR 44% @ DB KHM SDOE@ED / 7. D nBOGS DM K@MF@FD 3TRS DS- ENVESSANMAGAS @TMHUD@T-CTMNAGT - HNTW#HEMPTDKDOQNIDSRN\$DMBNOD i TM-RS@D-CQGBNBD-CD-CNUDKOODLDMS KDR-SDR-BR-NAS-L NASGQ PTD-KDR-CDOENQ L @MEDR CT OHKNSD / 7. D DM K@MF@FD 3TRS-BNQQDRONNCDMS-@T-CHKNSD-/7. D-DVHRSQMS- NBDBDVMQMF@FD\$

\*KDFSi MNSDQPTD-KD CHKISD-1\$\*/7

CTM-CNUDKOODLDMS- PO-BHWPTD-ONTQ-BG@GFD-CDR-NONQ@SHNMRCD-RTOODDRRHNM . DRTQ3TRSENTQMSChliK@ENVESSHNM@ HSD MHED FROED OF ENVESTIMATEL DWS LOPR MDFSO OR DMBNOD COOS CNTO, TMD KOOFD TSHAR@SHNM B@QHKMHBDRRHSD CDR@ nKHN QQBHNNRCHRSHMBSDR1@QLHADRCN@MRCNTQ K@DM@BSN\RK@@ON\C@ABDCDRAKNBR MN R hBT QHR CHRONMAKDR K@OQHAD DM CD-ONQHOGHPTD-DSCD-ONBG@QFDLDMS CT OHKISD K@OOHRDD ON BG@QFD OD KHM SDOE@ED RAFER K@LHRDDM\_TUQDCTMD HNGHGAR@HNMODS@DnD K@BO @SHNMCTM **OHKISD ONTQAKIL PDSCORDVONQHDMEDR** TSHAR@WS TM LNO. TO CONFOQ L@ SHNM@RXMBGQNMDCNTQPTDTD?QP

> GSSOR SVHSDOGBNL INFG?SOHOADSS RS@STR

 $\frac{6}{38}$ -0 +, (++S  $&( + , + , T, T, )$ 

DR SDRSR CD K@UDDEHANN AOS@C<br>- CHRSDATSHNM 'DCNQ@-HMTW DR-SDRSR-CD-K@LDORHNM-AOS@CD-K@ NMS-BNL L DMBn - @LDQRHNMAoS@L @QPTDHO OGRGED i K@OGGED OD SDRS WMOK COLAR K@FTDKO-RDTKD-K@BNQDBSHNMCDRDQDTQR BOGGHPTDRDRS@TSNOHRND-@UDORHNMDRS O QUITD-ONTQHO NBSNAQD - @UDQRHNM BNTUQD 'DONQ@-8 NQJRS@SHNM 'DONQ@ 4DQLDQ'DONQ@4HKLDQAKTD'DONQ@\*N5 'DONQ@\$NQDO 4 'DONQ@\$KNTC#@RDDS KOR ENKKOBSHNUR- HUD ENTQUHEDR FNTR ENQ

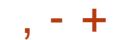

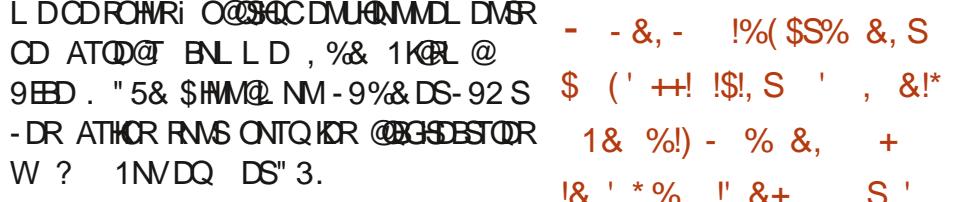

#### GSSOR EDONQ@L@F@YHMDNOF **@MNTMBHMFEDCNQ@ADS@**

 $\uparrow + \uparrow$   $\downarrow + \uparrow$  +%  $+$ ,  $!$  + (' &! \$

GLOURINN CD4. & 4DQLDQBNAR<br>- SQTHSD-RTQ-6DAS04 DSBNN TDONTQ **@LDQRHNM** CD4. & 4DQUDQBNMR OSOD TSHARID C@UR KHMEQBSQTBSTOD FDQ UDTQCDR CDGSDR DS LNXDMMDR DNGOD OOHADR DRS-RNOSHD - @O@OSHBTK@AGh CDK@ CHRSDATSHMDRSK@COGRDMEDCDBNLON ROUGR RSOUC OO BN WHT OOR DN SHOO LDMSCOGR-i-ENMBSHMMDQDSCDORNMM@ KHR@AKOR UH@KHNSDOE@ED 8 DA 1@QLHEDR BNL ONR@WRR NMODTSMNSDQTMRDQLDTQ CDL DR@FDQHD@LBwKSQ@FDCDRRO@R TMROQUTQ8 DA TMROQUTQCHLOQDR RHNM TMD @DBGHUD CD WBGHDQR TMRDQUHBD CD-B@S@KNFTD TMO@DEDT DSB-DR SCHAKOR CORHL GEDR\*40 RNASCD -(B-DS-3.N

### GSSOR ENGTL RJNNY@KNOF HMCDWOGO SNOHB
GSLK

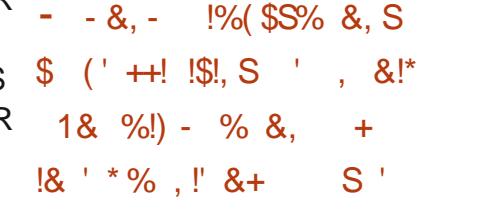

- DR-CN-UDKNOODTGROD K@CHRSQHATSHNM 6 ATINGT NUSL HRDMOK@ED HO FOOLHED CDATFINENCTATING BNL PTHODOLDSCD RDO @RDQQD KHWRS@K@GHNMCT CNANF@FD iO@GHQCDCDATFHMEN (QkBDiBDMNT UD@T- FOLOHED KOR TSHKR@SDTQR-NWS-OT-BG@FDQCXM@LHPTDLDMSKORRXLANKOR CDO AN FOED CDOTHRTM FOOD TO CHOSE OLD CHOBSOLDMS-COMC@MS-KD-CNANF@FD-\$DSSD- ENVESTHAM@KSh-DRS-COLTHD-DM-BG@Q FD-CDOTHR-K@-RNCSHD-CD (%# DS-#HWTSHR - DRHWENQL@SHNWRCDCn ANF@DRMSENTQMERCNTQMCRO@PTDSR CDRUDQRHNMRL @HM TMHUDQRD QDRSQHBSDC DSL TIGHDORD OD SNTSDR-IDR-IDORHNINR 6 ATMST COHORDMBG@DFD

- D CONBORRTR COATFINIENC PTHENTQ MS-BD-ROQHED-DRS-TM-ROQUOTQ) 551 ONTQK@HAUQ@HRNMCHMENQL@GHNMRCDOn ANFOFDiO COLSHOLOD & '%8" 3' DSCD SOVIER RNTQBOR - NORPT HKDFS BNWRSQTHS QUB IND RTOONGS OD CDATFINIENC (%# ODTSFD BNMDBSDQ@TSNL@SHPTDLDMS **@TW-ROLDTOR CDATFINENC ONTQ ShKN** BG@FDQKDRHMENQL@SHNMRCDCnANF@FD L @MPT@MSDRRTQKDRwBGHDQRSQ@BhRNT ROQQQASKOR WBGHDQRCD CNANF@FDDS

KOR WBGHDOR RNTOBD CNTQKD WBGHDQCD ChANF@ED 1NTQTSHARDQHD ROQUDTQCD ATFINENC UNTRODUDY COMMENT QUORGEAND CDMUHQMMDLDMSa % & #6 ( \*/ '0 % ? 63-4 @U@ASCDWHBTSDQK@U@A@AKDCDWUHQNM MDLDMSCDATFHMENCBNL c

GSSOR VVVL@K@DBGHUDBNL **TATMST CDUDK @MNTMBD! K#RSRTATMST BNL**  $H$ FFGSK

# $+$  \*, ! &  $+$   $+$   $+$   $+$

- D-CONIDS-&MCD@UNTQ04 PTH@ QDL OK@Bh K@CHRSDATSHNM" MSDOFNR @QoSnD-DM-L@H--DMOGFRNMCTL@M PTD OD SDL OR KAADD ONTQL GENASD MAXIND O QNIDS @T MHUD @T @DIPT @S DRS CHRON MAKD-@S@HKDODKHL@FDCHWRS@K@GHNM DRS<sub>CD</sub> ( N W ? K@RDLAK@FD-ONTQ" 3. FD CNUDKNOOD F HO QQQNLDMS -@MNTUDKKO UDORHNM @LHR i INTQKOR UDDRHNMRCDRO@PTDSRCNMSHDMMX@T-H  $MTW$ \$@K@L@QDR--'HQDENW- $\Box$ R $@-$ 9NQF4DQUDQ--MUHCH@CJLR (36#-

&MOD@UNTQ0 4 ODQLDSi KTSHAR@SDTQ CHWRS@KOQ" OBG-HWTW@LDB KD ATOD@T MHDRGAD ROL ROKEN MEGAN RHATSHOR RNTRK@ENQLDC@MRK@PTDKKDHKDRSBNM IT O @Q KDR ON UDKNOODT OR CT A TOD @T

BGNHRH R@MR OONFOQLLDR RTOOKALDM SGADROODHWFSGAKR - @CHFSDATSHNMNV OD TMHWRS@KOTQRHLOKDQMONTQHWRS@KDQKDM UGAMMOLDMS" OBG-HMTWCD A GRD QUB KD ATQD@T 9 EED O@QO HE@TSDSK@ONFRH AHKSI CHWRS@KDQi O@DSHQCT CnOsSKTM CDRATQD@TWSXOHPTDRBNLLD. @SD  $-92$  S \$ HMM  $\Phi$  NM, % & 1 KGRL  $\omega$  ( / 0. & #TO FHE GENNA PTD KORFDRSHN MGGEDROD EDMOSOUR DMLNR@PTDH #418. DS 4V & YOR SOLUCT WAN SOMENT OR ONTO **@NTSDQHD RTOONGS ODR FDRSHNM@HQDR** CD EDMOSODR 2 SHO DS-0 CDMANW CDR ATOD@TW6, 6\* -9%& DS%DDOHM - TM CDRONLOKOODTORCT CONDSDRSDMSOGN CD-CN-UDKNOODGRAM-CONCOLD-FDRSHNMGGED CDED MOSODR8 NOL

GSSOR DVCD@NT@NRBNL MDVR @QSDLHRMNU@HRGDQD

 $. -$ \$&S\* !\$!, S &+  $$8.!**88%8,-18*+18*+18*$ &\$! ,&%&,

DOWERNAMIC DOG TSHARGEDTQ C&WARTG DNUGDAMDLDMS TSHAR@SDTQ C&MKHFG \$7& ODQLDSS@MSiTMTSH KHR@SDTQKAB@KMMOQHUHKIFHN CDWNBTSDQ TM-BNOD-QUDB-KDR-COLNHER OD-QUNS- "T L NL DNSCD R@CHUTKF@SHNM K@UTKVInQ@ AHKSI QDRS@HSMMBNQ@HTnD C@X - @B BOR NTUDOS DRS Chii TM DVOKNHS SDRSN

## C@MR6 ATMST OTHR

 $, - +$ 

#### **\*K@nSnBNQOHTnCD AKHB@SHNMDRS@SDMCTDCNTQKD** SNAQD

- DOQNAKAL DDRSOQARDNSC@URKDW BGHDQD WHBTS@AKDDDMKHTGSDMLDWS?RXR ENTOLAH QUDB KD COQOD@T RTHC ONNS DS DWNBTS@NGBDC@GWORBNLL@MCDR@TSN QHADRO @Q KHWSDQLnCH@HQD CD K@OODK RXRSDL BNLLD-IDDLNMS@FDCDKTSH KHS@HDD-KDESDTQLNTMS-&MC@ERNMCT ENVESHIMMDLDMS-HWBNQDBS-CD-K@ENVB SHIMPTHENQLDK@BG@MDCDB@Q@BSmQDR SQQARLHRD@TBQKKRARSDL -KDR-FTHKD LDGRRNWSBNTONRC@URKDR@FTLDWGR CDK@BNLL@MCDPTDUNTRONTUDYTSH **KHDQONTQD/MBTSDQLNSDDBNCD** 

-

GSSOR VVV DIVISHIGSDMLDWSNOF MDVR DWHFFGSDMLDMS  $\overline{\phantom{a}}$ ,+,--\*-#(\$+%  $($  ' - \* - & -,  $\frac{1}{3}$  + ,  $\frac{1}{2}$  & + \*  $-8.$  SSS.  $+ - *$ 

@UDORHNVIAOS@C @UDQRHNM AOS@CT REDKODQRNMM@ DRSCHRONMAND@T INTCC GTHONTQHOR SORBR 7 NTR ONTUDY SDRSDQK@MNTUDKOUDQRHNM@LDBKD-HUD ATHIC CT CON DIS NODM464& DSIND ATHIC CT CONIDS, %&/DNM 5DRSHNF DOGSHNM - DRO @PTDGRONTQKDRCHY nQDWSDRCHR O FOO TO WAS KONG THE MORE COFFINITY - COT

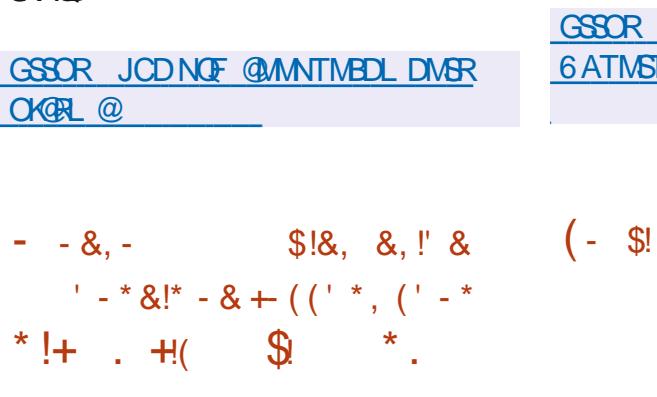

-

NB EDGSDBOCKD

- DRINNFNMEDTORCD\$@MMHB@KSO@U@HKOMS RTQTM QUATSI 6ATMST  $K<sub>D</sub>$ RTOONGBOUGBOUGD AHS4HODDC-HBGDD 37 PTHTSHARD K@DBGHDBSTQD3\*4\$7 'HM **@NUSHK@nF@KOLDWSnSh@MMMBhPTHKR** OQDNOQQHEDNSDMBG@D" KK/HNMDQ/ DYG@ DS4SQQHUD7HRHNM'HUD CORBQQSDR3\*4\$7 CHRONMAKORI K@LDMSDI -DS--- @B@SD 4HODDC - HBGDD 37 DRS CHRON MAKDONTO FOTKOL DNS DSDMUDMSD RTQ" KKAWOODRR EID PTHIDM E@HSTMD @Q BGHDBSTQD3\*4\$7SQmR@BDRRAKD

 $S$ DATSHANRCDTUDAS OSDD SONTUNRFOGACE 3.  $\frac{4}{1}$   $\frac{4}{3}$   $\frac{4}{4}$  .  $\frac{4}{3}$   $\frac{4}{1}$   $\frac{4}{1}$   $\frac{4}{1}$   $\frac{4}{1}$   $\frac{4}{1}$   $\frac{4}{1}$   $\frac{4}{1}$   $\frac{4}{1}$   $\frac{4}{1}$   $\frac{4}{1}$   $\frac{4}{1}$   $\frac{4}{1}$   $\frac{4}{1}$   $\frac{4}{1}$ - @B**@SD4HODDC-HBGDD37DRSA@** R ND RTQ KD 4N\$ "KK KNMDQ% @LDB TM \$16.9T@M5HDiTMRDTKB\_TQ\$ () Y nPTH<sub>0</sub>nDCD ) . NOD3". CTM RKNS ONTQ-BOLSDR-LHBQN4% CTM-64# 5XOD\$05(CD41\*ONTQK@BNMDVKNM CDK HEQQANDSC TIVD HYSDOE@BD.  $CD#$ ,&:-AQNBGDR@LDBBKAK@FD)% \* BNL L D K@OOKHB@SHNM OOBNGHO@KD ONTQ

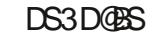

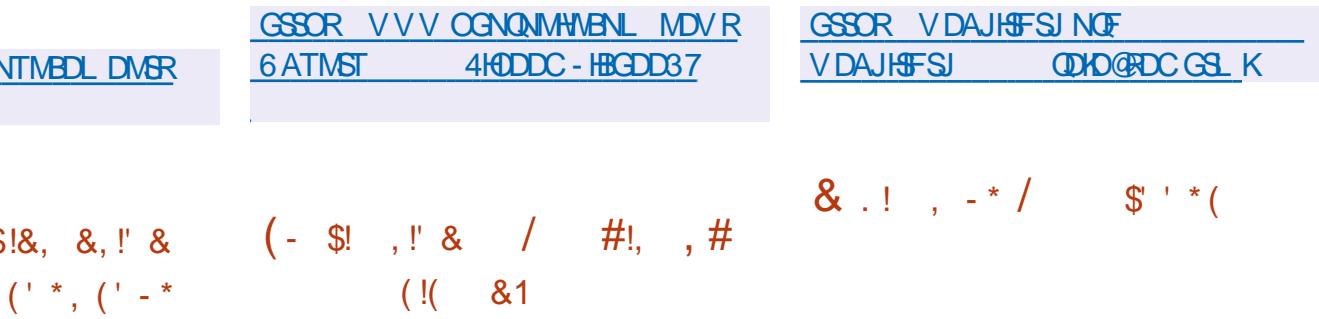

- @MNTUDKKO AQ@MBGDFS@AKDCD8DA  $, H\$  5, KD-ONC<sup>S</sup>@FD-CT-LN SDTQCD M@UHF@SHNM RTQK@CK@SDENQLD (5, DRS-CHRONMAND-8 DA, HS(5, UNTR-DRS-RNOSH-DRB@Q@BSNOFRSHPTDRIMNS@AKDR ODQLDSCTSHHRDQSNTSDRHORB@O@BShRCD 8 DA, HSUH@TMKNFHBHENANDEN/Br (/0. & - HNSDQE@BD-DFS-A@RnD-RTQ(0AIDBS-DS-RHAHKSN-OD-ODQRNMM@KHRDQ-KHNSDQE@BD-i ODTS OSDD TSHARND ONTQHASHFODQ CDR RAMFNUS-D BNOD CT OONIDSDRSCHRSCH NTSHRCD BN NBDOSHNM8 DA C@MRCDR@ OKHB@SHNVR @UBKTSHKR@SHNVC @W@KRDTQR ) 5. - \$44 RODBHOCHAR ITRPTI K@BDD @SANM CDM@UHT@SDTOR8DABNLOKDSR1@QLHKDR GSSOR AKNF@AK@YDNMD O QN DGR AHDM- BN MMTRT SHAR@MS-8 DA, HS (5, NMODTSINNSDOKD M@UHF@SDTONOCH MGHOD OD ( / 0. & &OHOGGLAK " TO @ QQUQAS 8 DA, HS(5, nSQBSTSHARA CQQARKD M@HF@DTQ HONOHL @HR@DQnRHDSO@UR EDGS CTOONIDS i K@'NWC@SHNM "RSH@M K@MBHEMMDUDQRHNMCD. HCNQHRTQ8DA , HS(5, @ nSn @A @ MCN Moh DDS DMB Dn @ 46 TMENQ CT M@LHF@SDTQ8 DVNNC HKRNVS BOAN TM OONCTHS ENNC@LDMS@KOLDMS CH nODNS-QLOB-HOLOLD-MNL. HCNOH L GIR AGR RTQK@OKGEDENQLD & KDBSQNM

I KINO<br>CD CnSTCHO Cn**LDKOOn** OQQTMFQNT OD CNSTOHINGR I QUINNOFR DS ENL AH M@MSHOLNSDTQOD'HQDENW@DBHQRB@@ BESHOREN BOOKEN CHARGE CONSCIOUL D CT CONDS RNMSHO RNTBHCT ODRODBSCD K@UHD COHUND CD KTSHKR@SDTQDSK@CNR ATn-RNTRH@HHBDMBD. 1-%DRUDQ RHNNR RNNS ODDOODDR ONTQ8 HNOWR  $-HMTWDSL$  ( $B$ 04) 4

 $\overline{\phantom{a}}$ 

 $\oint$  (\*' ", (1,' \* |, (\*,!) \$' &,!' &\$!&-0

- @RNBHSh'@BDANNJHNSDQCHSDC@MR K@'nCnQQBHNMCD3TRRHD @SQQMR EnQn: KD-B@CQDCQDV&HR@FD-@TSNL @ SHPTD-1X5NOBG-RNTRHO-OQSQNM@FD-CD-K@

## 'NVC@SHNM-HVITWONNS-KHWEQ@RSQTESTQD nF@KOLDWS-OSQD-SNKABG@QFnRFQ@STHSD DS-KOR-FOQUHEDR-FOQNAS-TSHAFIN-R-ONTQK@LDMS-ODOTHRKD-RHSD-NY BHDK-CT-OONIDS ONTORTHED CT COLUXICOOL DNS - DO@R R FO ED FNTR K GHO OD K @' NWC GGHNM-HWTW RNBHIS BNL LDOBHQD CHRSHMBSD DSEQBHKI CDRSHMIRI RNTSDMHQMD COLUNADOOLDMS SDQ@HQ@BNK@ANQ@SHNMQQDBH@OQ@SHEH CD-HAQD0y ED-DRATHKCRCH@ARCQ\$UR RNTRHORKHEDMEDR(1-UDS-(1-U O@GHNMODSHDOR-@'NMC@SHNM1X5NDBG KD. @B"OO4SNODFNWSENOLNRO@Q\$NK @ nSn BONND ONN COLORIZATION OONIDS K@ NOQDSCH MODING COR @FFOL AK@FDRCT RNTR-KOR@TROHEDRCDK@'NMC@GHNM-H RHSD-HAQDO y EDO@UK@ARDMEDCD+@U@ MTW-D RNTSHDM CT OONIDS @CnlinSn @MANYEN O@QOORDY&DDQGHORSOKORPTD OK@BOLDWSOD ONOONC@MEDRDV&DQMOR ". % "84 (NNFKD \$KNTC. HEQUARNES & MOQHANMODK@ARDNEDOD+@U@KORENNB DS/7\*%\*" ON NSKORDOQUARD NS@MGR @UB SHN MM@KSHR OD - HAQDO y BD #@RD C@MR KDRC OUDKNOODT OR CD. DS@ NWS ENQL n KDRATHKCRO @X@WBRRNWSKHLHStDR C@WRHCOGHRNM B@Q" OOHD HWSDQD+SHD

 $, - +$ 

GSSOR VVV KANTVANTMC@SHNMNOF OODROODRODDORD LDS@ SQQUARHHIMMROXSNOBGSNSGDKHMTW ENTMC@SHNM

TMBN NRDHKCDRTQUDHK@MBD

 $\frac{6}{100}$  \* ' ! (18, .! \$ %)  $(( + )^{\ast}$ 

@%NBTLDMS'NTMC@BANM@@MANABn<br>- KD-K@MBDLDMSU+@KDB@@KNFTD.@B @%NBTLDMS'NTMC@GHNM@@LAMNBh " OO 4SNOD C @RRDL AK@FDRO@X@MSRCT OGBJ ATOD@TSHPTDFO@STHS-HAODO y ED ONTO *KOOKGEDENO*LDL@E04-DENUSCT BG@ FDLDMSCD-HAQD0 y BDCDOTHRIND  $\blacksquare$   $\blacksquare$   $\blacksquare$   $\blacksquare$   $\blacksquare$   $\blacksquare$   $\blacksquare$   $\blacksquare$   $\blacksquare$  $\overline{\phantom{a}}$ DTQNR SQM CHRPTD-KORATHIORONTOL @B04 COTUDMS

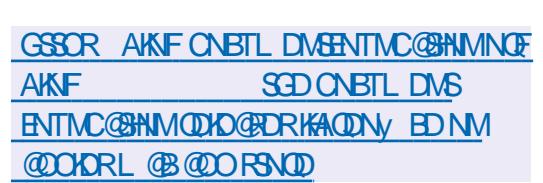

 $+$  \*,! \* (%)

II OQURTIM@MODONLDKOODLDMSRNQ<br>SHD CT FDRSHNM@HDDODO@PTDSR SHD-CT-FDRSHNMMGHQD-CD-OGPTDSR-GSSO-QDHOGRDFMNLDNOF  $31.$ -DOCNIDS31. DRSCHUD KNOON-O@Q3DC) @SDSDRSTSHKRN-C@MR CDROHRSDANTSHNMRSDKICRPTD3)& XBNL OQ FRIKOR CON DSR COQUEID FRIS DIVISO 4 4 BHDM SHWB-HWTW" RH@HWTW3DC'K@F-HWTW 0 QQBHD 'DONQ@ 464& NODM464& "-5 -HNTWO COM @ ACCHU@. @FDH@ 1\$-HNTW 04 5HOMDS AHOM C @TSODR "TO @@

nUSDQ@@T-CONDSCD-CNODQDDCTMD-iO@GSHQQCDH@HHQQEFRNMO@X@MSDFDQNAS-@A.@MONMMn-O@RCDLHFDiINTQCDOTHR-FS@AKD-\*KORS@KAFTNPTDHORENWORBNKOBSNR LDWSHAHDI31. DSDRS@BSTDKKOLDWS RG@HHFR@SHNMWM@KDCTBNODK@UDQRHNM U@MS HOO OUN DS31. @nSh-CnUDKNOOn J@M.DR@ OQQ TMD NPTHOD OD ON UDUKOODLDMS OODLHHOD UDQRHNM OD K@AQQMBGD. DR@ HNO ODNC@MSD PTH MDRS OGR CHQDBSD RDQ@OTAKHD

- D BNOD CT OON DSDRSCHRSOAT n

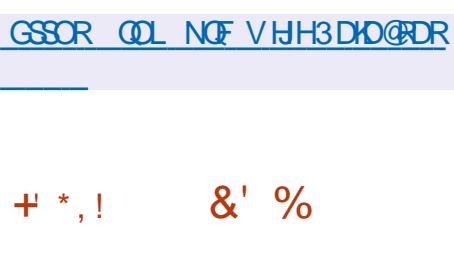

II OQURRAML NAROD ON LOKACOOL DNS<br>KONUADAMMOL DNSOD ATOD@T (/ 0 KONLHANMOLDMSCDATOD@T(/0 . & DRSCHRONMAND %DR@RDLAK@FDR - HUD FON BHEART ARRENT CINCIDIVANG 4& DS TMDHL@FDCHWRS@K@GHNMOQnO@QnDC@MR KDB@CDDKHMHSH@SHUD(/0.&04RNAS **OONONRIR ONTQTMD IN UGAT GEHNM COLLED**  $CD // 0. & (0. & DEnF)$ LDMS-HMBKTRC@MR-K@LDORHNM-DVOnQH LDMS@KDCD'DCNQ@

 $+$  \*, !  $\frac{0}{0}$  +  $(' - * ' ( & $ $ , . - $# 8 ]$ 

II OQMR-PT@SOD LNHROD O nUDKNOOD<br>LDNG-KDR"1\*OD0ODM - DS7TK LDMS KDR" 1\*CD 0 CDM - DS7TK

NVSnShOTAKHDR - @ @TMRS@STSDV0nQHLDMS@K@CQ0rR

 $\blacksquare$  DR@ @@BEnRIK 1\*FQ@OGHPTD 7TKJ@M--C@ RKDR CHANSDR @ NU ONT QKD (16 C\*MSDK QQZU ONTQHO (16 C". % DSSTONTO (162 TO KBOLL-@DOOHRD DMBG@DFDOD7TKJ@M DRSHLOKALDM SHDC@URTMINLTK@DTQUM7TKJ@M COUR KNIKNGEDTQ OD KIFHEHEK KOUODHED KLO DS7TKJ@M C@URKDOHKNSDUCU 16 #QN@UENL 7HODN\$NOD7\*CD3@RO ADOOX 1 H . DR@ ENTOMS nFOGOLDMS TM-RTOONGS-BNLOKDS-ONTQ0ODM(-ONTQ KDR CHKKSDR HGHR<sup>+</sup>MSDK Q@ CDNMRH". % YHMJDSHKLOHOD - @ OOHRDDMBG@DFDC0ODM -DRS CHR ON MAKED ONTQ". % Q -DS-/ 7\*%\*"-MUB DSCOLODM(- ONTQUHUFK-7HQ FHK% (16 UHOSTDKUHDFKONTQ2& 6 ,  $7.$  DSUL VFEW  $7. \vee$  QQD

GSSOR KFRSREDDODRJSNONOF [@QBGHUDRLDR@@MMNTMBD](https://lists.freedesktop.org/archives/mesa-announce/2022-September/000687.html) 4DOSDLADQGSLK

 $(- \S! , \S! , \S)$ 

II OQURGTISIL NIRCDONLDIKOODL DNG<br>GUDORINN RS@ND CT RDQLDTC K@UDORHNMRS@AKD CT-RDQUDTQ- CD-CNUDKOODLDMSPTH-E@UNQHPD-K@COLHPD DMBG@FDBNLOK1SDCTO0ASNBNAD8@X K@ACC@ARKDRDWLGDMANDLDWGR&MKHGSDM  $L$  DMS  $( / 0.8, %$  DS  $\mathbb{Q}$ SQDR  $\mathbb{Q}$ n $\mathbb{S}$ n OTAKHD-DONUOKOODLDMSCD8DRSNM UHRD i ENTQMQ TMD A@RD CD ENCD CD GOTSD-PTOKSI DSCORDVDLOKDRCD SQQ UGHONTQ8 @XGUC C@URKDRDMUHQNMD LDMSRCD ATQD@TDSHORRNATSHNMRDL ACOPTINDR SOKKOR PTD KOR OK@SDENQLDR GSSOR TATINSTCCD BNL AKNE ONTO KORRAPSYLDRCHWEN CHUDOSHROLDMS TATMSTCCD QULHWQDO@RD CDRUNSTOOR KORRE @QSOGNADR KORSNA UHDTORDS@TSQDR@DO@QDHKFC@DACOTAKHB - DENOD CT OON DSDRSCHRSOAT IN FAITRIK@ **HHEDMEDCT. \*5** 

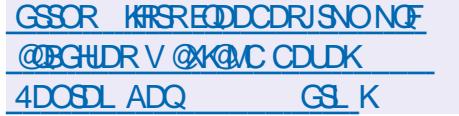

 $+$  \*,! - - &, -

 $, + +$ 

**CORRECATION AND RTQ6ATMST** @**CHRSDATSHNM6ATMST%%&**  $\mathbf{r}$ HHUQND-QUDB-KOMUHQNMMDLDMSFOQOOHPTD MM Ny BHDKAD C6ATMST L@HRKDRON UDKOODTORDFROEDNISCNASDMENHAMBATRHNM-HMTW8HMCNVRDSL@B04 C6 ATMST%%& OQQL HIKOR nCHSHNMR Ny \*40DRSOD (N-1@QLHKDRBG@MFD <u>QDKD@RDRS@F"TC@BHSX</u>

BNLONRHD- 8 DRSNM TMD-SDBGMNKNFHD- LDMSRC@MRIGANTUDKDUD@RHMMMASD K@SQ@URSHNMUDQRKDRO@PTDSRC6ATMST @LDBHOMNX@T-HMTW KQL HRD i INTQCD %DDOHM %DRJSNO DSCD O@ PTDGRENLLD-HAQDO y ED -KDR-**@OKHB@HN\R%%&4SNDDS%%&(Q@MC** 4D@DBG-@BSHUnO@Qa.@IDRO@BDc GEWAH PT TM MNTUD@T FSXKD OD KHWFS@K KDTQ\$@K@L@QDR

MNSD

-!,1 

3D DSCT SNM DRSCHRONMAKD "TC@BHSX DS-DRSK@CDTVHHLDUDQRHNML@DTQD@DQRR %%& %DDOHM%DRISNO& & MUHQUAMLDMS @ CT FONTOD. TRD-DBNODC" TC@BBX U nSn-OTAKHID-D-COLAIDS-DRS-TMD-LDORHNM-DRSCHRSDATN-RNTRIAGHEDDMED (1-U CDR n CHONT QUART FOLLER " TO CHEAR"<br>
THENT QUAS CORNT SHRON CHEARM QUART nCHSDTQ@TCHNFO@STHS "TC@BHSX 0FF7NQAHR'-"\$.1 DS8"7 CDM QDFHRSQDLDMSDSCDMTLnQHR@SHNMCT RM CD RTODON RESPANDED OFFEDRED SC @ OKHB@SHNMCDvDSRO@QDVDLOKDRTO OD FRINNICT AQTIS L NOWB@ FINNICT SOL ON KD-SO@UNREDOSCT- OONIDSENASOD KORL @HWR UDDRHNMR AHM GHDR FN NAS CHFCN MAKAR CNTQ

BHDKADR C6ATMST-@S@HKDODKHL@FD\_GSSORFHSGTABNL@TC@BHSX@TC@BHSX

 $\sin * + \sin * + \sin *$  $' 851'$  ! +

 $-D$  **ROLDTOO** DROQUOTQ0/-: 0'' \*\$& %NBTLDMS ONTQKDRnCHSDTQRDSK@ BNK@ANQ@SHNMDMHFFMD@DB0/-:0' '\*\$&-DRS-RNQSH--DR-nCHSDTQR-ODTUDMS-0SDD TSHAR RONT QSQLQGHKDQQLDBCDRON BTLDMSR-SDMSD- ODR-S@AKD@TW-DS-ODR CONFUNSIONAL - D- BNOD CT CONIDS DRS CHRSDAATN-RNTR-K@HGEDWED-KHAQD" (1-U-0/-:0'' \$8 DRSDN SHOOL DNS BNLO@ SHAKD QUDB-KDRENQL@SR. 40 y BDDS 0 CDM/ABTLDMS-1@QLHKDRENQL@SRRTO ONGS R WFTO DWS %0 \$9 0% 59 0% 35' 595 1% ) 5. - &16# 914 MAZT 9-4 0 %4 \$47 115 1159 0 %1 \*KDRS ON RRAHD C n SOMOOD HOR ENN ABSHN MOKSIN R CDR<sub>n</sub>CHSDTQRFQ(ED) CDRL NCTKDRHWSh FOAR OGQ DVDLOKD ODRO AT FINNR RNWS CHRONVAHORONTOBODDQCDRL NOMIORDS **@NTSDQCDRU@nNR: NT5TAD - DRUDQ** RHNNR WMHDR RNNS CNTQ8 HNOW RDS-H MTWO@PTDSRCDADSQOL

GSSOR FHSGTABNL 0/-:0''\*\$& [%NBTLDMS4DQUDQQDKD@RDRS@F](https://github.com/ONLYOFFICE/DocumentServer/releases/tag/v7.2.0)

 $+$  \$!  $*$  + /  $\frac{1}{1}$  +(  $*$ 

DOONLOSO OOM \* PTHRDFSDNF@Fn<br>C@MRHDONL@HNDCTOnLDKNOODLDMS DOONIDS0 CDM \* PTHRDRSDNF@Fn CD-CONDSR-CHMSDKHFTDMBD-@GB+WBHDKD-@B BORRAINDR@ OTAHB @ OTAHH IND BNODCT RASHL DOD QDBN MGHR@MBD UNB@KD8 GHR ODQ \*KDFSHMCHPTn PTD CNTQHCR @MFKN CGNADR HO RARSHL DENTQMSCORMHUD@TW CD w@AHKSI DSCD OQNBHRHNMCD K@QDBNM MGHR@MED @TSNL @GHPTD CONBEDR CD K@ **QDBNM@HR@MBDGTL@HMD-&MUHQMMTM** SHOURCT IDT CD CN MAIDR @ CHNI CD 8 GHR ODQMDRSO@RDM@UFK@HRDGBDDQ M@HUDLDMSBG@FnCDSQ@MRBQHQDC@MR K@K@UFTDCNOFFHNDNTCDS@@CTHQDDM @MFK@R / NTR-BNMRS@SNMR PTD-BDSSD @OONBGDDFSO@GHBTKHOOLDMSDy B@BD ONTQK@OODNSHR@FDCDK@SO@CTBSHNM O @ AND SO WED DISRT @ @ RD \$N7N45 KnS@S ODK@SOORBALLD@EnQDMBDONTQK@ SQQUTBSHNM OD SDVSDR GNOR QDOQDNSHR R FIED UDDR KOMFK GRR - DBN CD CHLOKN LDMS@SHNMCDQNEnQDMEDA@Rn-RTQKDEQ@ LDVNQJ-1X5NQBGDSTMDNRDLAKDOD L NOMINOR Onli DIVECCOMAR COOSR i OSOD TSHARN NG nSN NTUDOR - D BNOD @ nSN NTUDOS FANTRIK @ HELD NED CIT. \* 5

GSSOR NODM@HBNL AKNFVGHRODQ